### IEEE Xplore Digital Library *Tips for authors*

Eszter Lukács IEEE Client Services Manager Europe

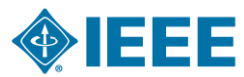

# About the IEEE

- A not-for-profit society  $\Box$
- World's largest technical membership association with over  $\Box$ 415,000 members in 160 countries
- Five core areas of activity  $\Box$ 
	- Publishing
	- Conferences
	- Standards
	- Membership
	- E-learning

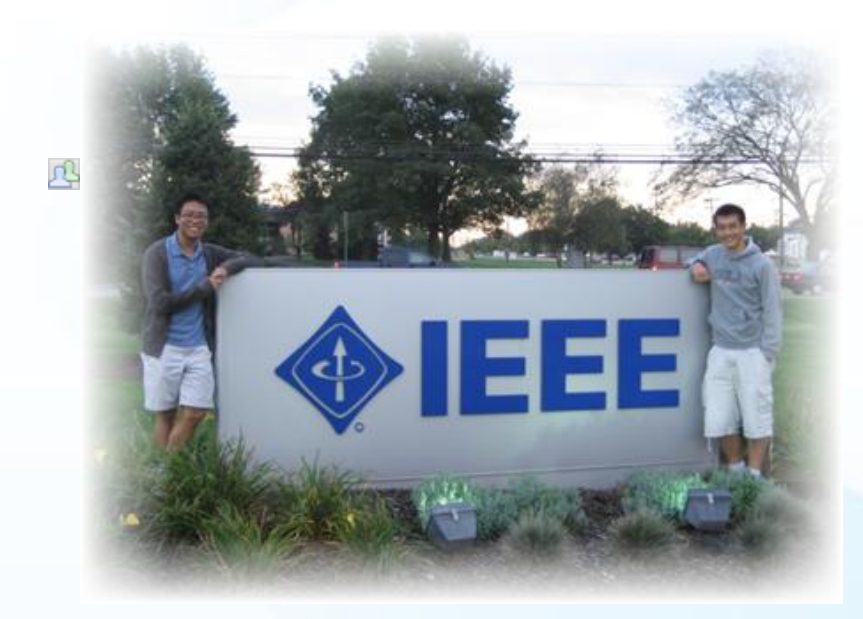

#### IEEE's Mission

*IEEE's core purpose is to foster technological innovation and excellence for the benefit of humanity*

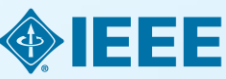

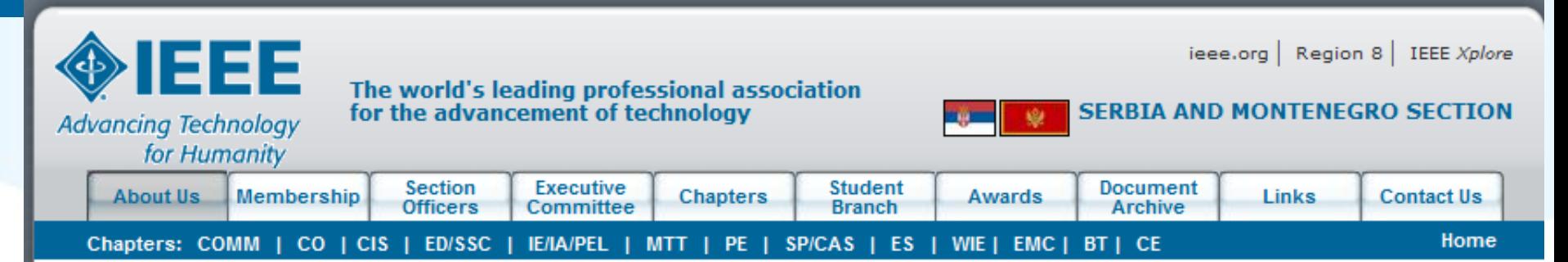

#### SHORT HISTORY OF THE IEEE SERBIA & MONTENEGRO SECTION

The formation date of the IEEE Serbia & Montenegro Section is the 21st June 1971. IEEE Serbia & Montenegro Section is the successor of the former IEEE Yugoslav and IEEE Yugoslavia Sections. Short History (main milestones):

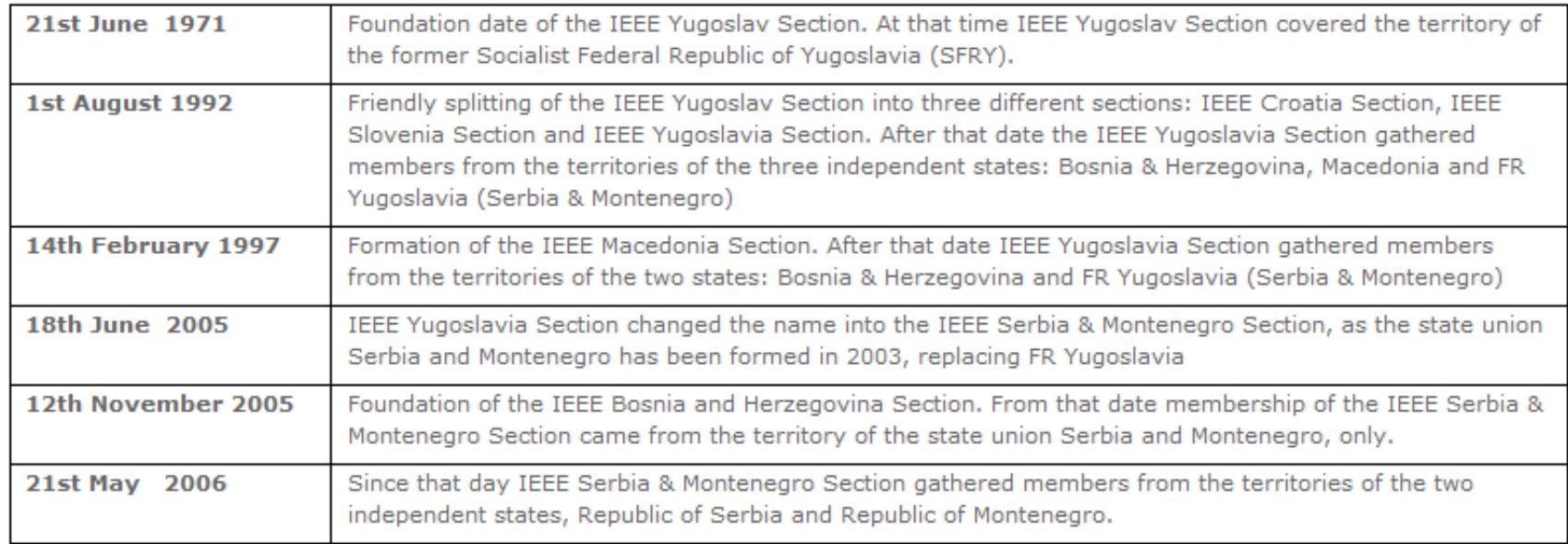

@ Copyright 2006 IEEE S&M Section - All Rights Reserved. Use of this website signifies your agreement to the Terms of Use. Web mastered by Dragan

# Technology leaders rely on IEEE publications and tutorials

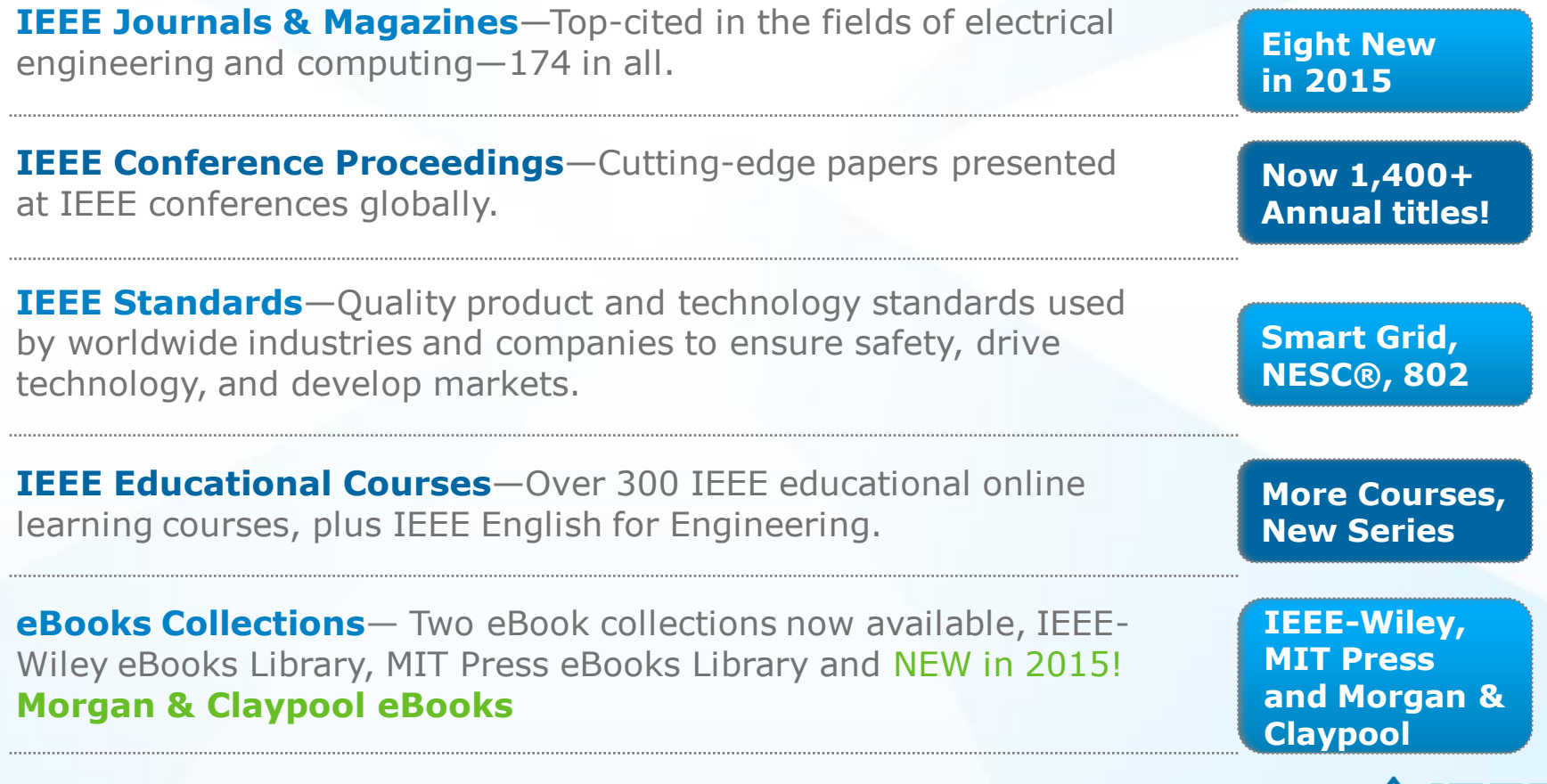

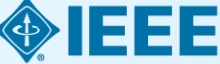

#### **Full text content from all 38 IEEE Societies**

**IEEE Aerospace and Electronic Systems Society**

**IEEE Antennas and Propagation Society**

**IEEE Broadcast Technology Society**

**IEEE Circuits and Systems Society**

**IEEE Communications Society**

**IEEE Components, Packaging, and Manufacturing Technology Society**

**IEEE Computational Intelligence Society**

**IEEE Computer Society**

**IEEE Consumer Electronics Society**

**IEEE Control Systems Society**

**IEEE Dielectrics and Electrical Insulation Society**

**IEEE Education Society**

**IEEE Electron Devices Society**

**IEEE Electromagnetic Compatibility Society**

**IEEE Engineering in Medicine and Biology Society**

**IEEE Geoscience and Remote Sensing Society**

**IEEE Industrial Electronics Society**

**IEEE Industry Applications Society**

**IEEE Information Theory Society**

**IEEE Instrumentation and Measurement Society**

**IEEE Intelligent Transportation Systems Society**

**IEEE Magnetics Society**

**IEEE Microwave Theory and Techniques Society**

**IEEE Nuclear and Plasma Sciences Society**

**IEEE Oceanic Engineering Society**

**IEEE Photonics Society**

**IEEE Power Electronics Society**

**IEEE Power & Energy Society**

**IEEE Product Safety Engineering Society**

**IEEE Professional Communications Society**

**IEEE Reliability Society**

**IEEE Robotics and Automation Society**

**IEEE Signal Processing Society**

**IEEE Society on Social Implications of Technology**

**IEEE Solid-State Circuits Society**

**IEEE Systems, Man, and Cybernetics Society**

**IEEE Ultrasonics, Ferroelectrics, and Frequency Control Society**

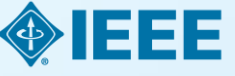

**IEEE Vehicular Technology Society**

**RENEWABLE ENERGY OPTICS IEEE covers all areas of technology** SEMICONDUCTORS SMART GRID **AEROSPACE SIGNAL PROCESSING COMMUNICATIONS** IMAGING NANOTECHNOLOGY **NEXT GEN WIRELESS CIRCUITS BIOMEDICAL ENGINEERING ELECTRONICS CLOUD COMPUTING** More than just electrical engineering & computer science **BIG DATA MACHINE LEARNING CYBER SECURITY ELECTROMAGNETICSHUMAN-CENTERED INFORMATICS**

#### **Life Sciences**

- At least **eight IEEE publications are dedicated in whole**   $\Box$ **or in part to technology related to Life Sciences**.
- Plus, there are more than 90 annual conferences, 20  $\Box$ periodicals and 20 IEEE standards that cover **medical device communications.**
- $\Box$ In IEEE *Xplore*, you'll also find coverage of therapeutic devices used in rehabilitation processes, such as physical therapy and devices used to restore movement and function.
- Examples of IEEE publications: H
	- **IEEE Pulse**
	- **IEEE Trans. on Biomedical Engineering**
	- **IEEE Reviews on Biomedical Engineering**
	- **IEEE Trans. on Neural Systems and Rehabilitation Engineering**
	- **IEEE Trans. on Information Technology in Biomedicine**
	- **IEEE Trans. on Medical Imaging**
	- **IEEE/ACM Trans. on Computational Biology and Bioinformatics**
	- **IEEE Trans. on Biomedical Circuits and Systems**
	- **IEEE Trans. on NanoBioscience**
	- **IEEE Trans. on Autonomous Mental Development.**

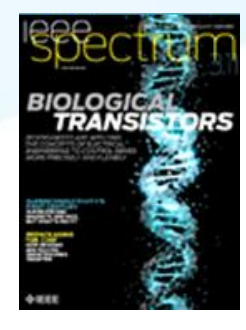

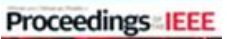

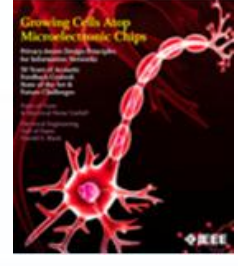

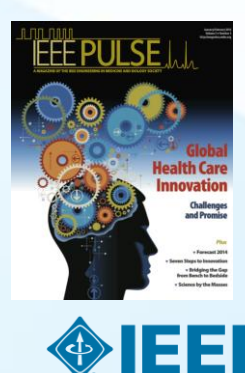

### **Geoscience and related** f**ields**

- IEEE's geoscience and remote sensing publications cover the fusion of engineering and **geoscientific fields including geophysics, geology, hydrology, meteorology, etc.**
- In IEEE *Xplore*, you'll also find information relevant to  $\Box$ **natural resources engineering** and **mineral resources engineering**, including extensive coverage of technologies related to **oil and gas exploration, drilling operations, offshore oil rigs and mining**.
- Examples of IEEE publications:  $\Box$ 
	- **IEEE Trans. on Geoscience & Remote Sensing**
	- **IEEE Geoscience & Remote Sensing Magazine**
	- **IEEE Geoscience & Remote Sensing Letters**
	- **IEEE International Symposium Geoscience and Remote Sensing (IGARSS)**
	- **IEEE Petroleum and Chemical Industry Technical Conference (PCIC)**

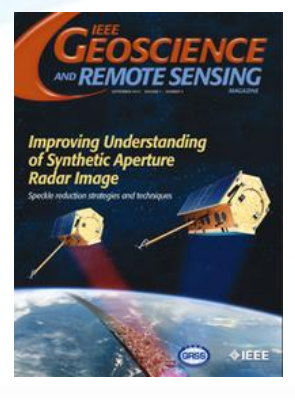

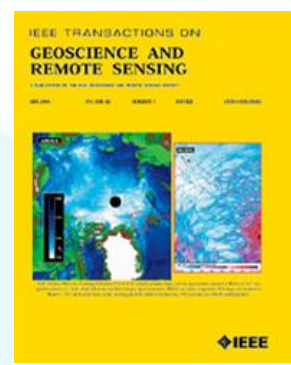

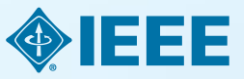

### **Manufacturing Engineering**

- IEEE's publications cover manufacturing practices and technologies, о including **the development of systems, processes, machines, and tools**.
- In IEEE *Xplore*, you'll find information on **virtual manufacturing,**  E **computer integrated manufacturing, agile manufacturing, quality control, robotics and automation, mechatronics**, and much more
- $\blacktriangleright$ Relevant IEEE publications include:
	- IEEE/ASME Transactions on Mechatronics (#1 most cited journal in Engineering – Manufacturing)
	- IEEE Transactions on Components, Packaging and Manufacturing Technology
	- IEEE Transactions on Semiconductor Manufacturing
	- IEEE Transactions on Automation Science and Engineering
	- IEEE Robotics & Automation Magazine
	- IEEE International Symposium on Assembly and Manufacturing
	- International Conference on Digital Manufacturing and Automation
	- e-Manufacturing & Design Collaboration Symposium Electronics Manufacturing Technology Symposium
	- International Conference on System Science, Engineering Design and Manufacturing Informatization

#### **Advanced E-Manufacturing Model**

The Significance of Large-Scale, Distributed, and Object-Oriented Systems

BY FAN-TIEN CHENG, WEN-HUANG TSAI, TSUNG-LI WANG JONATHAN CHANG YUNG-CHENG, AND YU-CHUAN SU

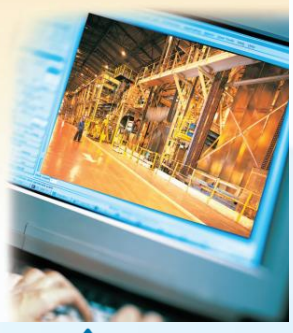

# **Digital Art & Technology**

- IEEE *Xplore* covers the leading edge of **computer graphics technology and its applications** in everything from business to the arts.
- Topics include **computer graphics, design,**   $\Box$ **animation, 3D, user interface, motion graphics**, and more
- Examples of IEEE *Xplore* publications: п
	- IEEE Computer Graphics
	- IEEE Trans. On Visualization & Computer Graphics
	- International Conference on Computer-Aided Design & Computer Graphics
	- International Conference on Computer Graphics, Imaging & Visualization
	- International Conference on Image & Graphics

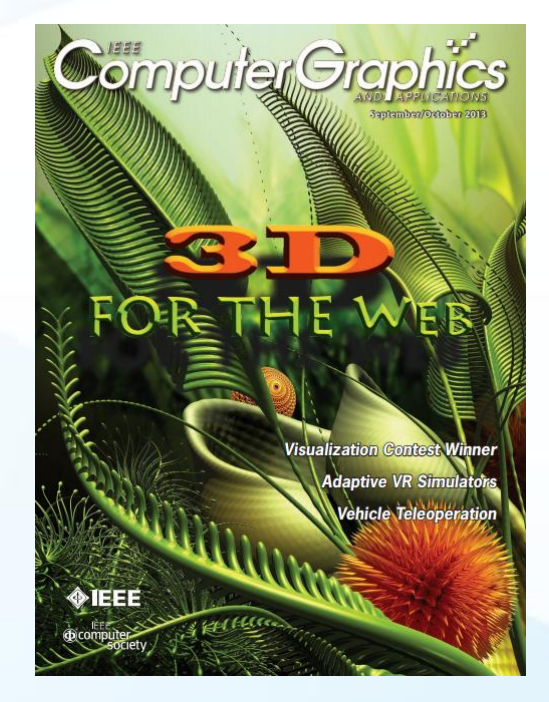

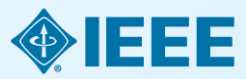

# **Game Design**

- IEEE *Xplore* covers the design of **video games, mathematical games, human-computer interactions in games, and games involving physical objects.**
- $\Box$ Topics include **game production, computational intelligence, artificial intelligence, simulations**, and more
- Examples of IEEE *Xplore* publications:
	- IEEE Trans. On Computational Intelligence and AI in Games
	- Symposium on Computational Intelligence in Games
	- International Conference on Computer Games
	- International Workshop on Digital Game and Intelligent Toy Enhanced Learning
	- International Symposium on Haptic, Audio, Visual Environments and Games

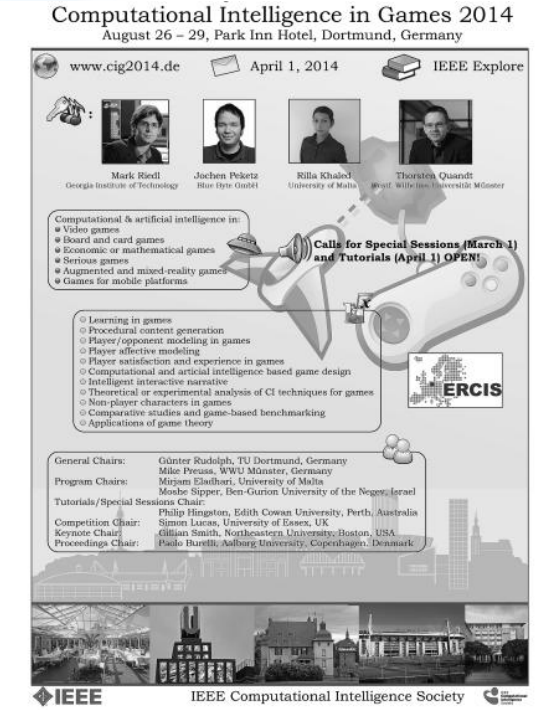

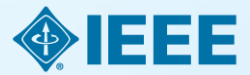

# With IEEE *Xplore*, learn how technology impacts fields such as…

**Healthcare**: telemedicine, electronic medical records, patient-specific healthcare, cloud computing in the medical field, patient monitoring systems, informatics, and more

IEEE TRANSACTIONS ON INFORMATION TECHNOLOGY IN BIOMEDICINE, VOL. 16, NO. 2, MARCH 2012

**Emerging Technologies for Patient-Specific** Healthcare

#### **I. INTRODUCTION**

**NATIENT SPECIFIC** healthcare is a research field that has recently garnered much more attention due to the benefits of better services provided to patients and a reduction of healthcare costs. A series of emerging technologies [1] aim to emphasize the provision of personalized healthcare services to patients [2]–[5]. These include the following.

- 1) Pattern recognition methods for signal pattern classification toward the prediction and diagnosis of diseases.
- 2) Body sensor networks.
- 3) Algorithms for the analysis of patient-specific physiological signals.
- 4) Ontologies and context-based electronic health records (EHRs).

ration o

plogies for the inter

intranuclear spike activity recorded from Parkinson's disease patients.

A new Neural Sensing Healthcare System for 3D Vision Technology, NeuroGlasses, is presented in [7]. NeuroGlasses is a nonintrusive, wearable physiological signal monitoring system to facilitate health analysis and diagnosis of 3-D video watchers. The NeuroGlasses system acquires health-related signals by physiological sensors and provides feedback of healthrelated features. The system employs signal-specific reconstruction and features extraction to compensate the distortion of signals caused by the variation of sensor placement. Through an on-campus pilot study, the experimental results show that NeuroGlasses system can effectively provide physiological information.

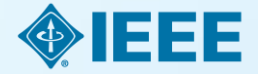

185

In [8], the authors explore how the rhythmogram can be used

# With IEEE *Xplore*, learn how technology impacts fields such as…

**Transportation:** intelligent transportation systems, logistics, supply chain management, and more

■ Related IEEE Journals & Conferences:

- IEEE Trans. on Intelligent Transportation Systems
- IEEE Intelligent Transportation Systems Magazine
- IEEE Trans. on Automation Science and Engineering
- IEEE International Conference on Automation and Logistics

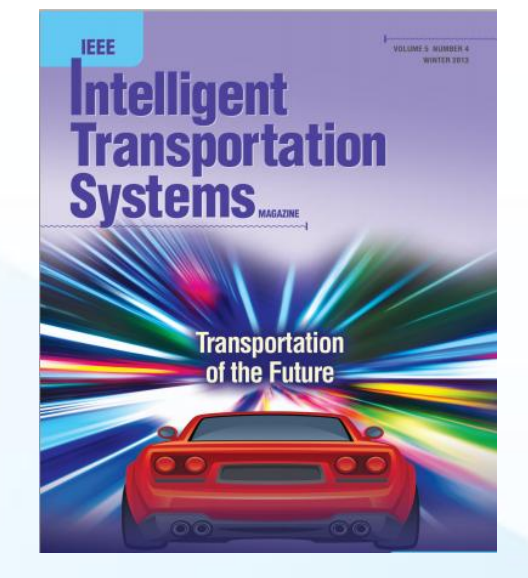

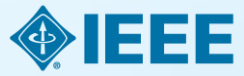

#### **Full text access to IEEE/IET Electronic Library (IEL)**

- More than 3,4 million full text documents
- 174 **IEEE journals & magazines**
- 1400+ annual **IEEE conferences** + 43 **VDE conferences**
- More than **2800 IEEE standards** (active, archived. redlines) + **IEEE Standard Dictionary**
- 20 **IET conferences**, 26 **IET journals & magazines**
- Inspec index records for all articles
- Backfile to 1988, select legacy data back to 1872
- **Bell Labs Technical Journal** (BLTJ) back to 1922

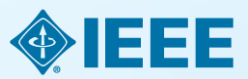

#### Content Enhancements

#### New IEEE Journals Coming in 2015

- O *IEEE Trans. on Big Data*
- *IEEE Trans. on Transportation Electrification* о
- *IEEE Trans. on Cognitive Communications and*   $\Box$ *Networking*
- *IEEE Trans. on Computational Imaging*  $\Box$
- *IEEE Trans. on Molecular, Biological, and*   $\Box$ *Multi-Scale Communications*
- *IEEE Trans. on Multi-Scale Computing*  **I** *Systems*
- *IEEE Trans. on Signal and Information*   $\Box$ *Processing over Networks*
- *IEEE Systems, Man, and Cybernetics Magazine*  $\Box$

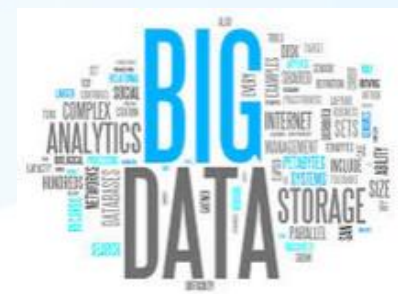

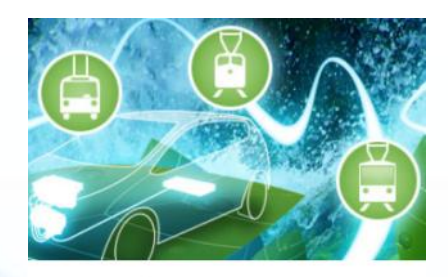

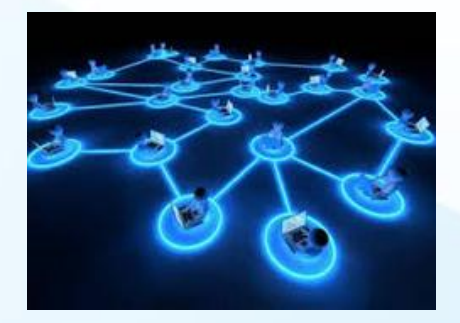

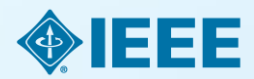

For a complete title listing, to go: <http://ieeexplore.ieee.org/xpl/opacjrn.jsp>

### New IEEE Journals Coming in 2016

- *IEEE Robotics and Automation Letters*
- *IEEE Transactions on Sustainable Computing*
- *IEEE Journal of Multiscale and Multiphysics Computational Techniques*
- *IEEE Transactions on Intelligent Vehicles*

For a complete title listing, to go: <http://ieeexplore.ieee.org/xpl/opacjrn.jsp>

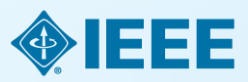

## **Examples of New IEEE Conferences in 2014**

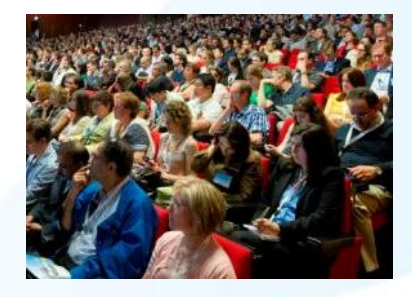

- $\Box$ **Internet of Things** (WF-IoT), 2014 IEEE World Forum on
- $\Box$ **Humanitarian Technology** Conference, (IHTC), 2014 IEEE Canada International
- $\Box$ **Aerospace Electronics and Remote Sensing Technology** (ICARES), 2014 IEEE International Conference on
- **Antenna Measurements & Applications**   $\Box$ (CAMA), 2014 IEEE Conference on
- **Consumer Electronics**, Taiwan (ICCE- $\Box$ TW), 2014 IEEE International Conference on
- **Energy Conversion** (CENCON), 2014  $\Box$ IEEE Conference on
- $\Box$ **Ethics in Science**, Technology and Engineering, 2014 IEEE International Symposium on
- **Transportation Electrification** Asia-Pacific (ITEC Asia-Pacific), 2014 IEEE Conference and Expo
- **Intelligent Energy** and Power  $\Box$ Systems (IEPS), 2014 IEEE International Conference on
- **Quantum Optics Workshop** (QOW),  $\Box$ 2014
- $\Box$ **Sensor Systems for a Changing Ocean** (SSCO), 2014 IEEE
- **Wireless and Mobile**, 2014 IEEE Asia  $\Box$ Pacific Conference on
- **Industrial Engineering and**   $\Box$ **Information Technology** (IEIT), 2014 International Conference on
- $\Box$ **Guidance, Navigation and Control Conference** (CGNCC), 2014 IEEE Chinese

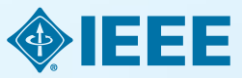

# Why Publish with the IEEE?

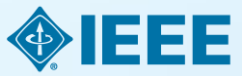

# **IEEE quality makes an impact**

Thomson Reuters Journal Citation Reports® by Impact Factor

#### **IEEE publishes:**

**18 of the top 20** journals in Electrical and Electronic Engineering

**18 of the top 20** journals in Telecommunications

**8 of the top 10** journals in Computer Science, Hardware & Architecture

**7 of the top 10** journals in Cybernetics

**3 of the top 5** journals in Automation & Control Systems

- **3 of the top 5** journals in Artificial Intelligence
- **2 of the top 5** journals in Robotics

The Thomson Reuters Journal Citation Reports presents quantifiable statistical data that provides a systematic, objective way to evaluate the world's leading journals.

Based on the 2014 study released June 2015

More info: www.ieee.org/citations

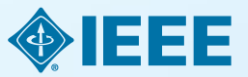

# **IEEE quality makes an impact**

Thomson Reuters Journal Citation Reports® by Impact Factor

#### **IEEE journals are:**

- **# 1** in Automation and Control
- **# 1** in Artificial Intelligence
- **# 1** in Computer Hardware
- **# 1** in Cybernetics
- **# 1** in Electrical Engineering
- **# 1** in Information Systems
- **# 1** in Measurement
- **# 1** in Theory and Methods
- **# 1** in Telecommunications
- **# 2** in Aerospace Engineering
- **# 2** in Robotics

Based on the 2014 study released June 2015

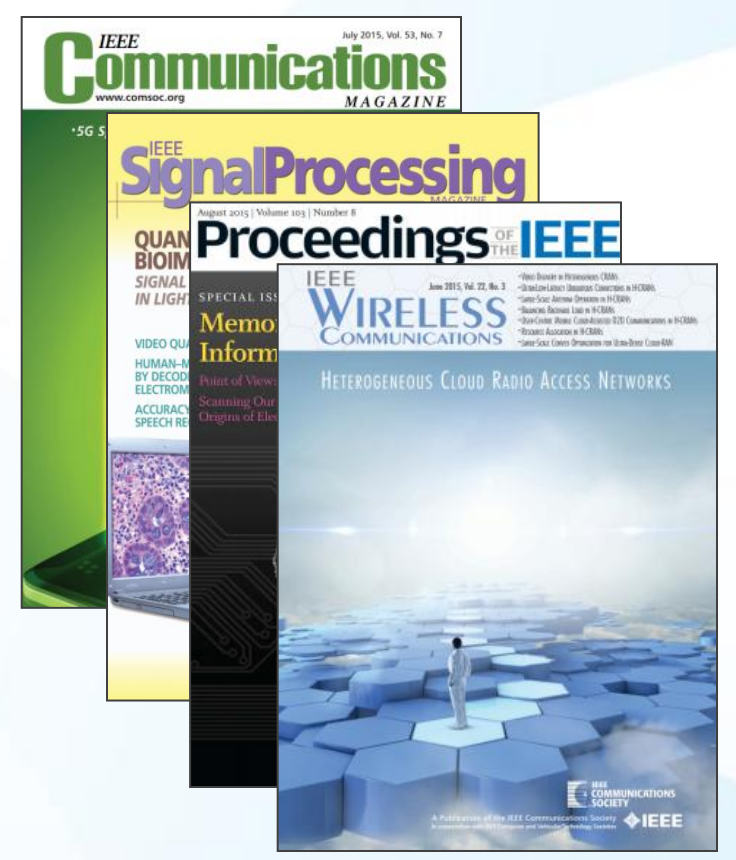

The Thomson Reuters Journal Citation Reports presents quantifiable statistical data that provides a systematic, objective way to evaluate the world's leading journals.

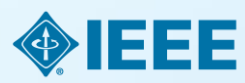

### IEEE research powers new patents

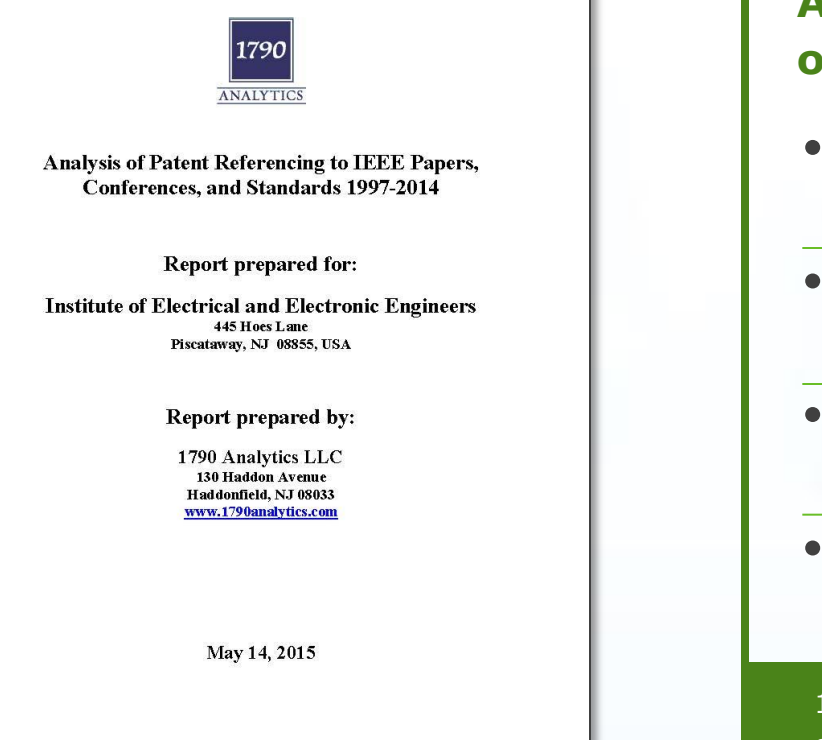

#### **A study of the top 40 patenting organizations ranks IEEE #1 again**

- Over three times more citations than any other publisher
- **Patent referencing to IEEE increased 896% since 1997**
- The importance of sci-tech literature in patents is rising
- IEEE research is increasingly valuable to innovators

1790 Analytics LLC performed an in-depth analysis of the science references from top patenting firms.

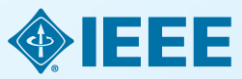

Source: 1790 Analytics LLC 2015

# IEEE Leads US Patent Citations

#### **Top 20 Publishers Referenced Most Frequently by Top 40 Patenting Organizations**

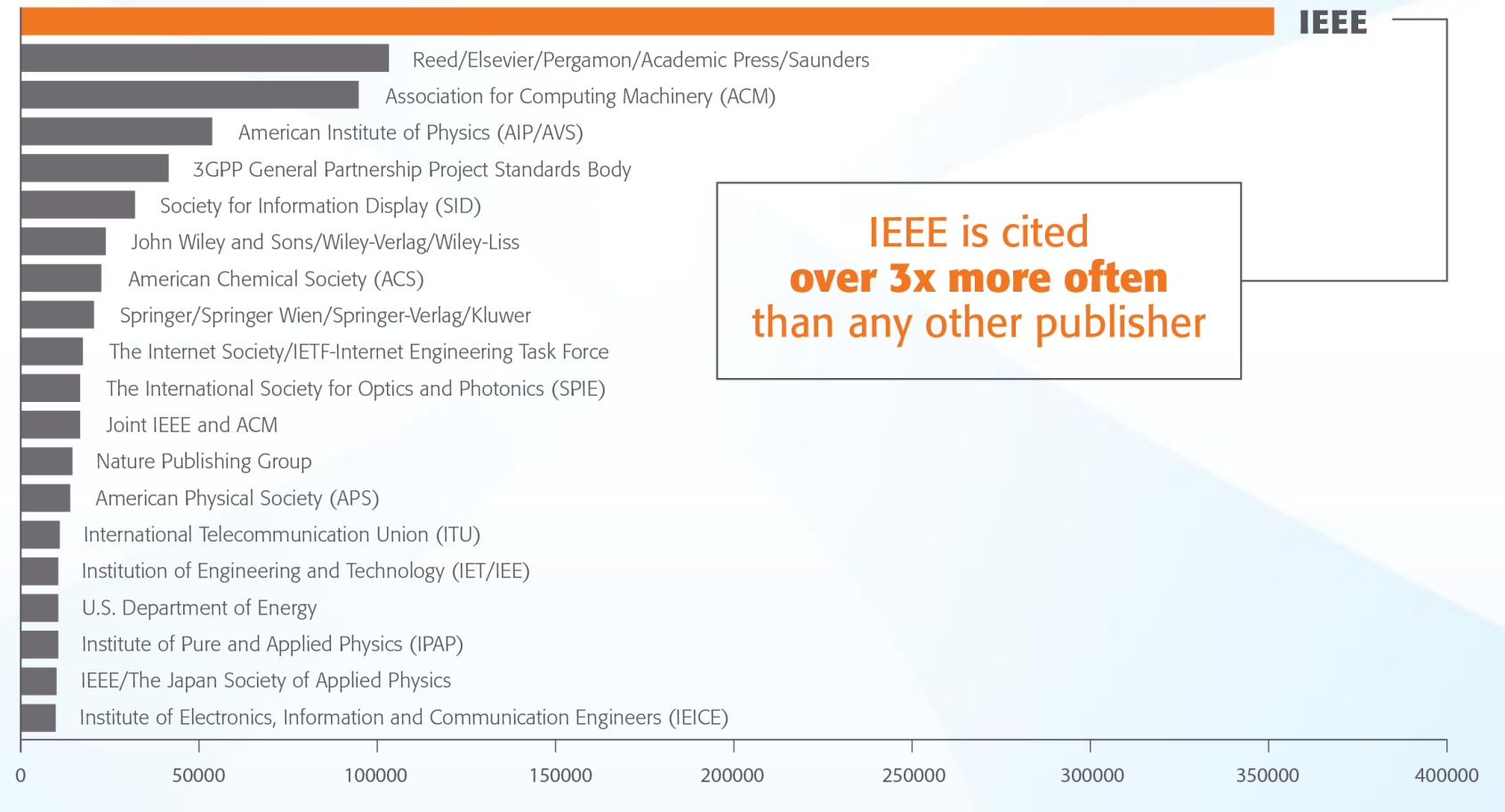

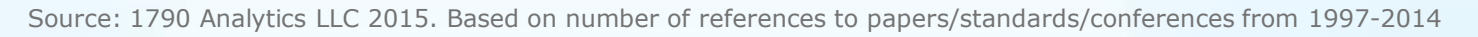

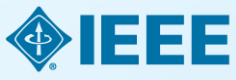

# Technology areas where patents cite IEEE most

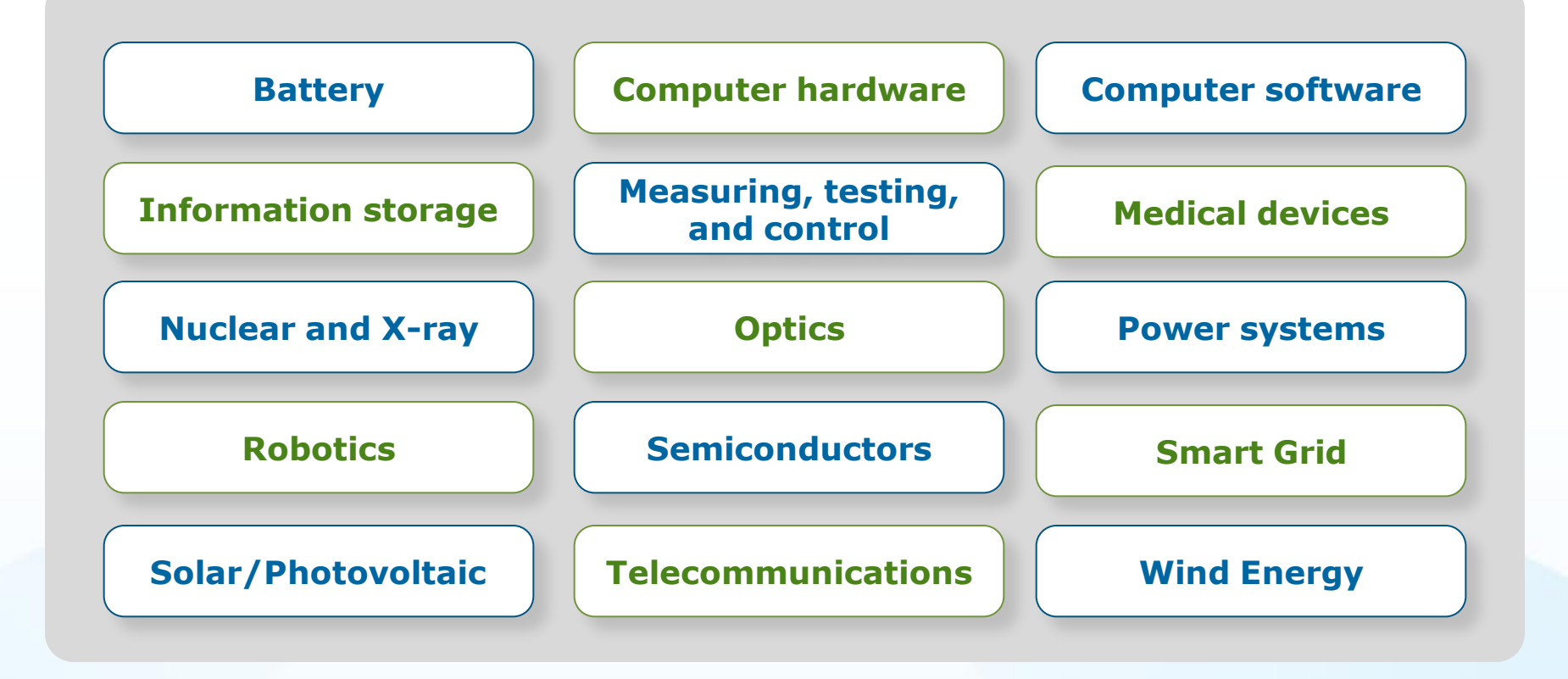

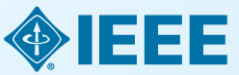

#### IEEE Leads European Patent Citations

**Top 20 Publishers Referenced Most Frequently by Top 25 Patenting Organizations**

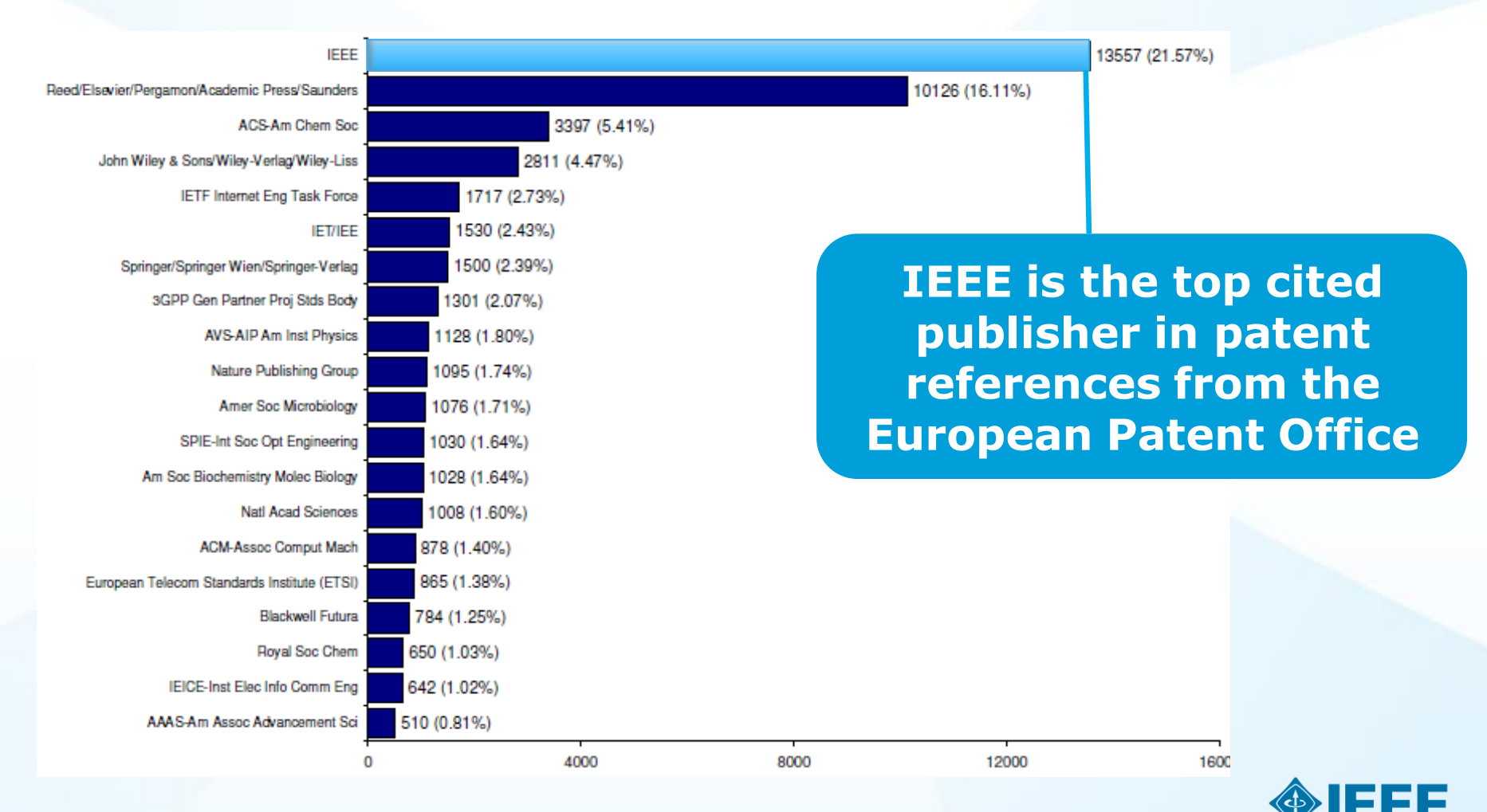

Source: 1790 Analytics LLC 2012, , Science References from 1997-2011

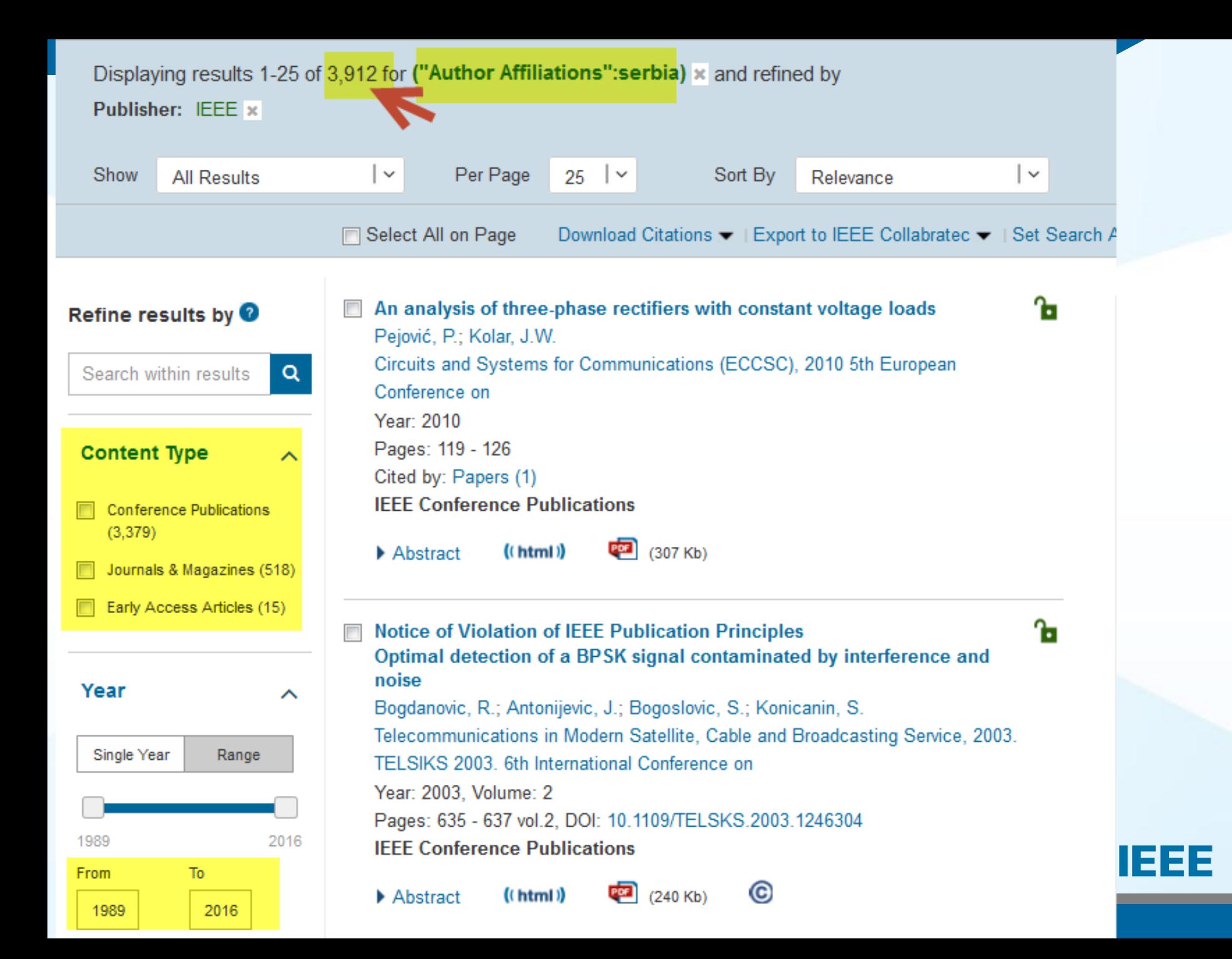

# What else increases an IEEE author's visibility?

#### IEEE's relationships with indexing and abstracting providers

**Google** 

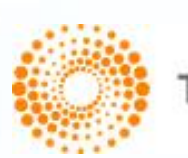

**THOMSON REUTERS** 

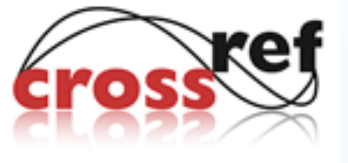

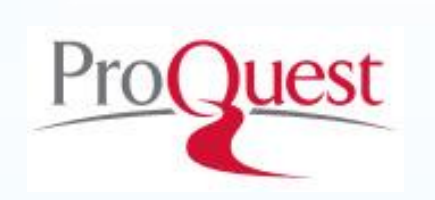

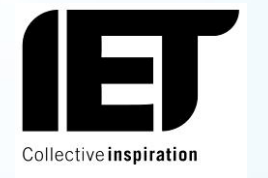

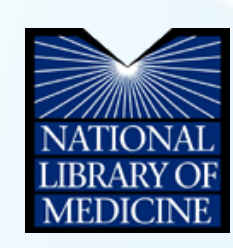

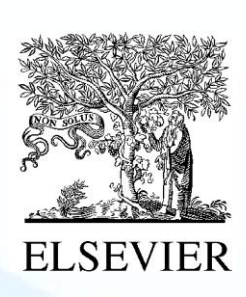

**EBSCO** 

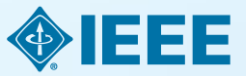

#### Publish IEEE journal or IEEE conference?

- A **journal article** is a fully developed presentation of your work and its final findings
	- Original research results presented
	- Clear conclusions are made and supported by the data
- A **conference article** can be written while research is ongoing
	- Can present preliminary results or highlight recent work
	- Gain informal feedback to use in your research
- Conference articles are typically shorter than journal articles, with less detail and fewer references

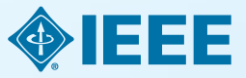

#### Publish IEEE journal or IEEE conference?

IEEE journals are cited 3 times more often in patent applications than other leading publisher's journals

# **CON**

**PRO**

• A high percentage of articles submitted to any professional publication are rejected

#### IEEE Journals IEEE Conferences

- **IEEE Conference** proceedings are recognized worldwide as the most vital collection of consolidated published articles in EE, computer science, related fields
- Per IEEE Policy, if you do not present your article at a conference, it may be suppressed in IEEE *Xplore* and not indexed in other databases

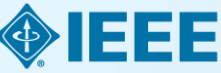

### Duplicate Publication

■ IEEE's policy on duplicate publication states

"*authors should only submit original work that has neither appeared elsewhere for publication, nor which is under review for another refereed publication. If authors have used their own previously published work(s) as a basis for a new submission, they are required to cite the previous work(s) and very briefly indicate how the new submission offers substantively novel contributions beyond those of the previously published work(s)*."

<http://ewh.ieee.org/soc/nps/TNS.htm>

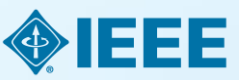

# Structure

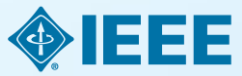

#### **Paper Structure Elements of a manuscript**

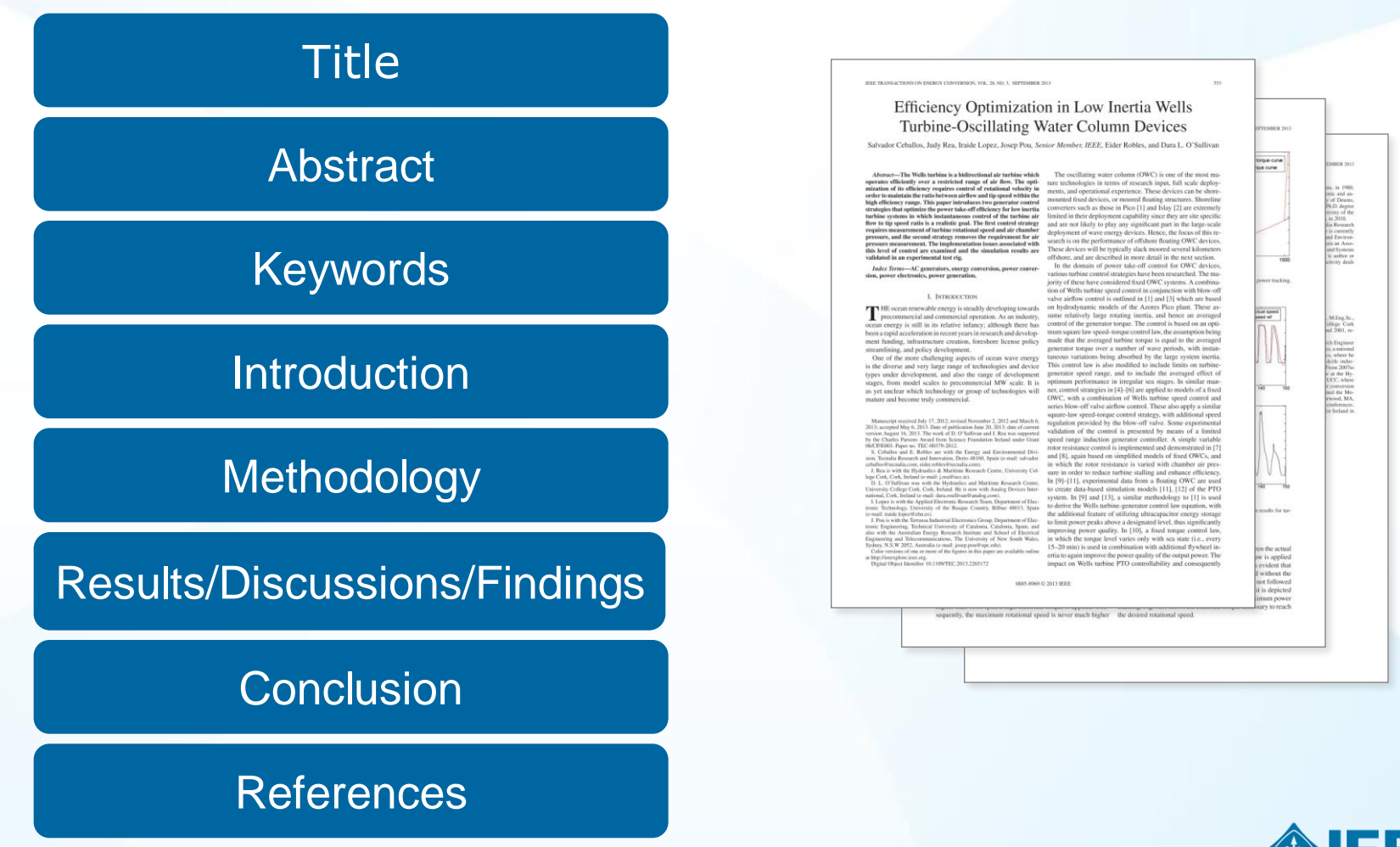

#### **Paper Structure Title**

An effective title should… •Answer the reader's question: "*Is this article relevant to me?*" •Grab the reader's attention •Describe the content of a paper using the fewest possible words

- Is crisp, concise
- Uses keywords
- Avoids jargon

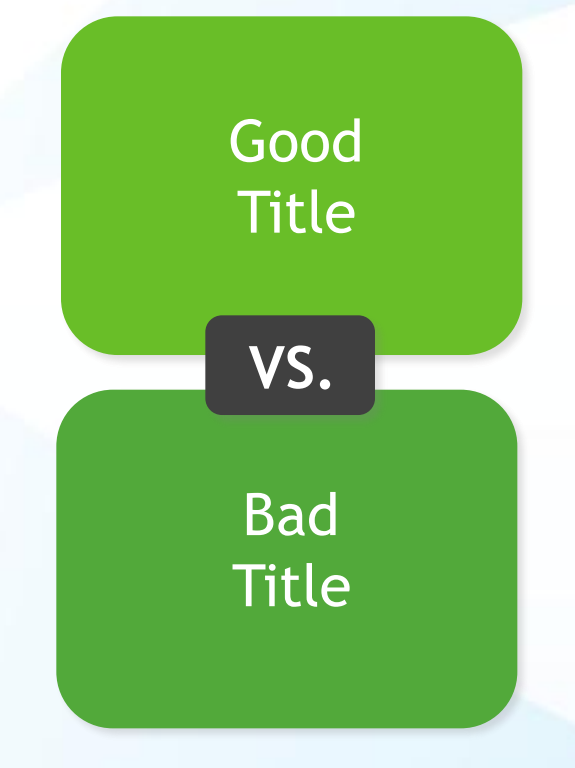

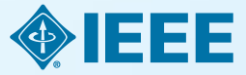

#### Paper Structure Good vs. Bad Title

*A Human Expert-based Approach to Electrical Peak Demand Management*

#### **VS**

*A better approach of managing environmental and energy sustainability via a study of different methods of electric load forecasting*

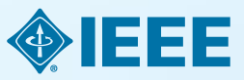

#### Paper Structure Good vs. Better Title

An Investigation into the Effects of Residential Air-Conditioning Maintenance in Reducing the Demand for Electrical Energy

#### **VS**

#### *"Role of Air-Conditioning Maintenance on Electric Power Demand"*

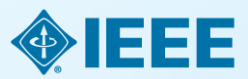

#### **Paper Structure Abstract**

**What you did Why you did it How the results were useful, important & move the field forward Why they're useful & important & move the field forward** A "stand alone" condensed version of the article •No more than 250 words; written in the past tense •Uses keywords and index terms

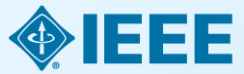

#### Paper Structure Good vs. Bad Abstract

The objective of this paper was to propose a human expert-based approach to electrical peak demand management. The proposed approach helped to allocate demand curtailments (MW) among distribution substations (DS) or feeders in an electric utility service area based on requirements of the central load dispatch center. Demand curtailment allocation was quantified taking into account demand response (DR) potential and load curtailment priority of each DS, which can be determined using DS loading level, capacity of each DS, customer types (residential/commercial) and load categories (deployable, interruptible or critical). Analytic Hierarchy Process (AHP) was used to model a complex decision-making process according to both expert inputs and objective parameters. Simulation case studies were conducted to demonstrate how the proposed approach can be implemented to perform DR using real-world data from an electric utility. Simulation results demonstrated that the proposed approach is capable of achieving realistic demand curtailment allocations among different DSs to meet the peak load reduction requirements at the utility level.

#### **Vs**

This paper presents and assesses a framework for an engineering capstone design program. **We explain** how student preparation, project selection, and instructor mentorship are the three key elements that must be addressed before the capstone experience is ready for the students. **Next, we describe** a way to administer and execute the capstone design experience including design workshops and lead engineers. **We describe the importance** in assessing the capstone design experience and report recent assessment results of our framework. **We comment** specifically on what students thought were the most important aspects of their experience in engineering capstone design and provide quantitative insight into what parts of the framework are most important.

> *First person, present tense No actual results, only describes the organization of the paper*

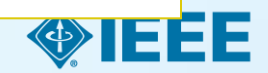
## **Comparative Analysis of Methods for Isochronous Magnetic-Field Calculation**

Accurate magnetic fields are needed for defining the operation of a multipurpose cyclotron as well as for designing other parts of the machine, as an input parameter. The quality of an isochronous magnetic field is evaluated by the closeness of the obtained ion gyration frequency to its required value. The commonly used method of isochronous field calculation for sector focused cyclotrons was Gordon's procedure. The incorporation of the gyration frequency criterion in isochronous field calculation has grown with the increase of the computer speed. We suggest a highly accurate method for the isochronous magnetic field calculation based on the gyration frequency adjustment.

This paper appears in: Nuclear Science, IEEE Transactions on, Issue Date: Dec. 2008, Written by: Cirkovic, S.; Ristic-Djurovic, J.L.; Ilic, A.Z.; Vujovic, V.; Neskovic, N.

© 2008 IFFF

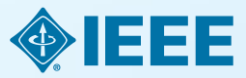

## **Paper Structure Keywords**

Use in the Title and Abstract for enhanced Search Engine Optimization

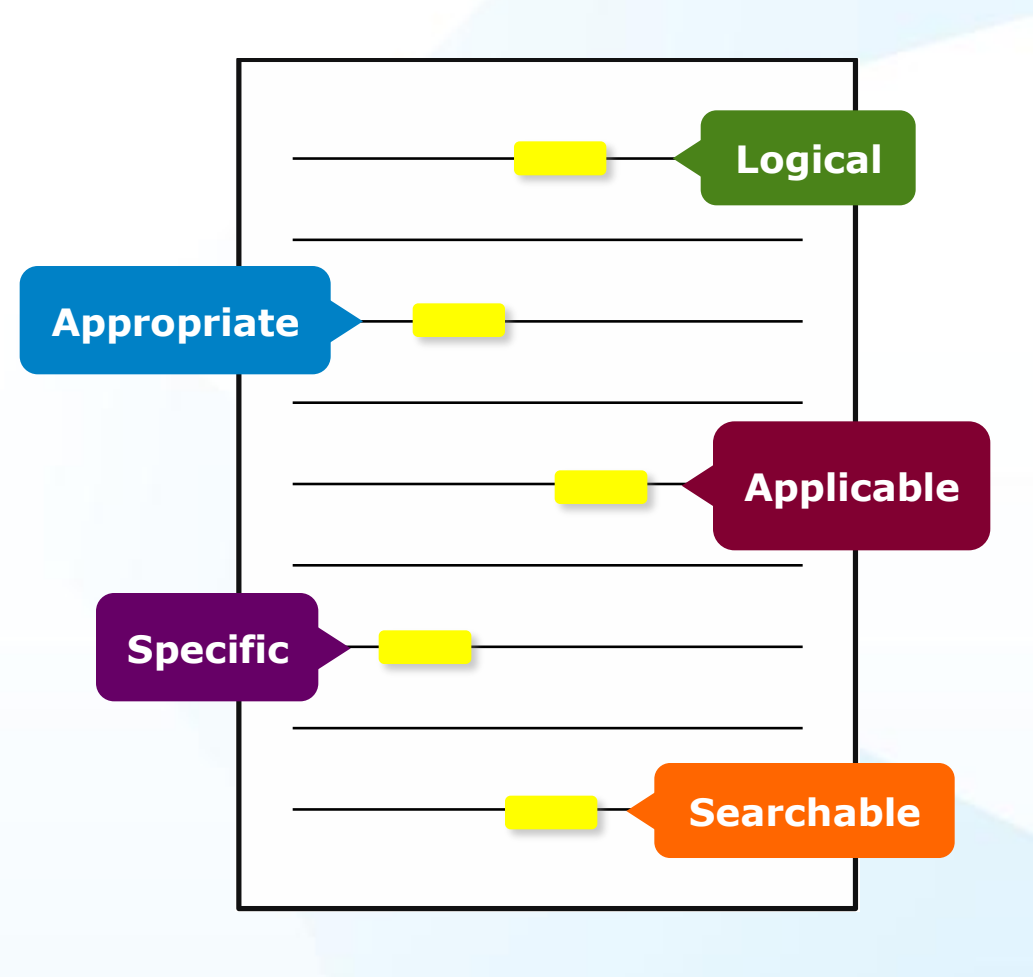

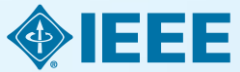

#### **IEEE Keywords**

Acceleration, Coils, Cyclotrons, **Extraterrestrial measurements.** Frequency measurement, Magnetic analysis, Magnetic field measurement, Magnetic fields, Orbital calculations, Shape

> **INSPEC: Controlled Indexing**

accelerator magnets, cyclotrons, ion accelerators, magnetic field effects, particle beam focusing

### **Authors Keywords**

Cyclotrons, isochronous field, magnetic fields, particle beam dynamics

**INSPEC: Non-Controlled Indexing** 

Gordon procedure, cyclotron magnet, ion gyration frequency, isochronous magnetic-field calculation, physics computing, sector focused cyclotrons

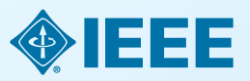

## **Paper Structure Introduction**

- A description of the problem you researched
- It should move step by step through, should be written in present tense:

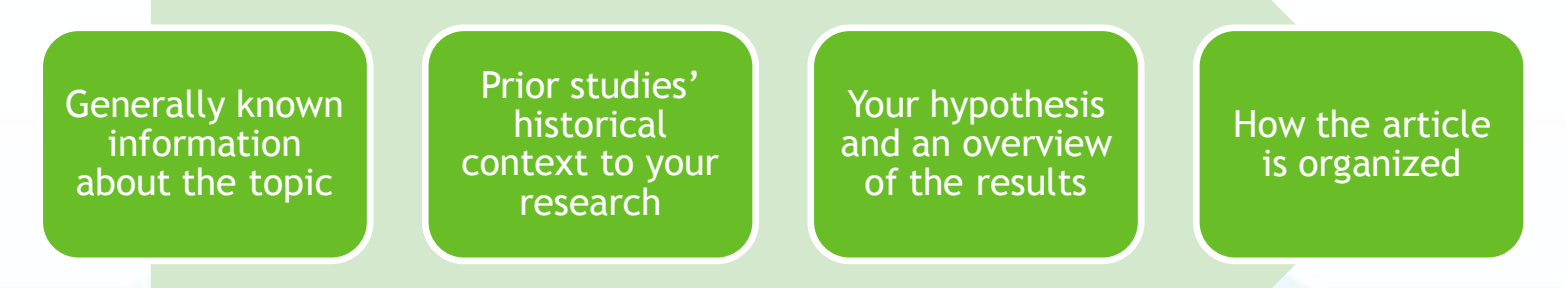

- The introduction should **not be**
	- Too broad or vague
	- More then 2 pages

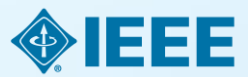

## **Paper Structure Methodology**

- Problem formulation and the processes used to solve the problem, prove or disprove the hypothesis
- Use illustrations to clarify ideas, support conclusions:

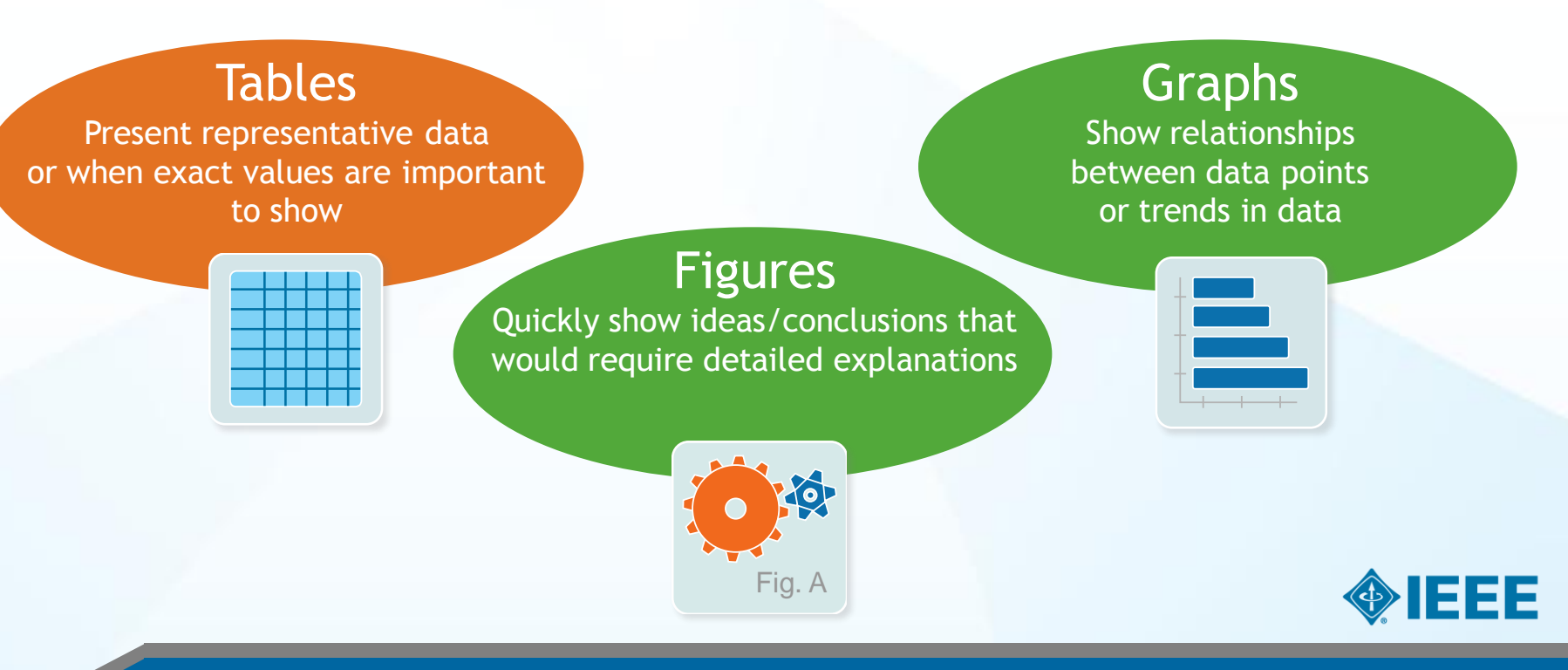

# Downloadable figures from the HTML version on IEEE Xplore

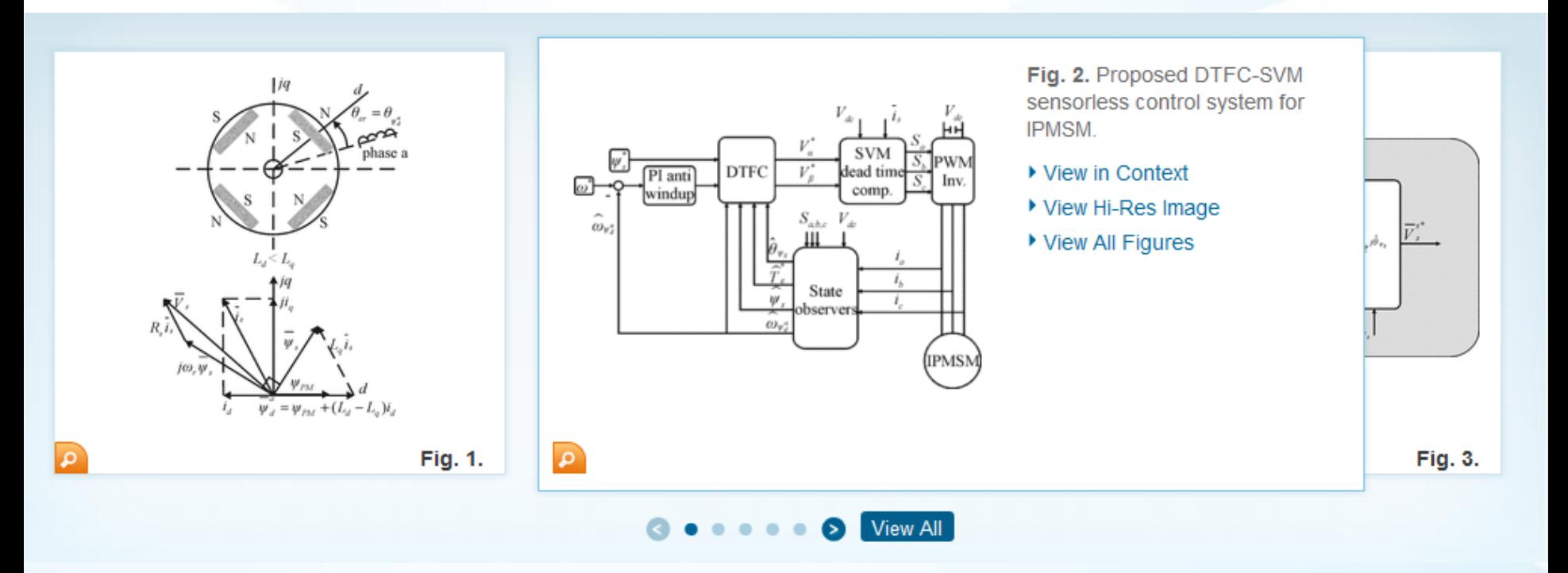

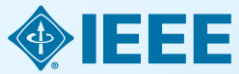

# Downloadable figures from the HTML version on IEEE Xplore

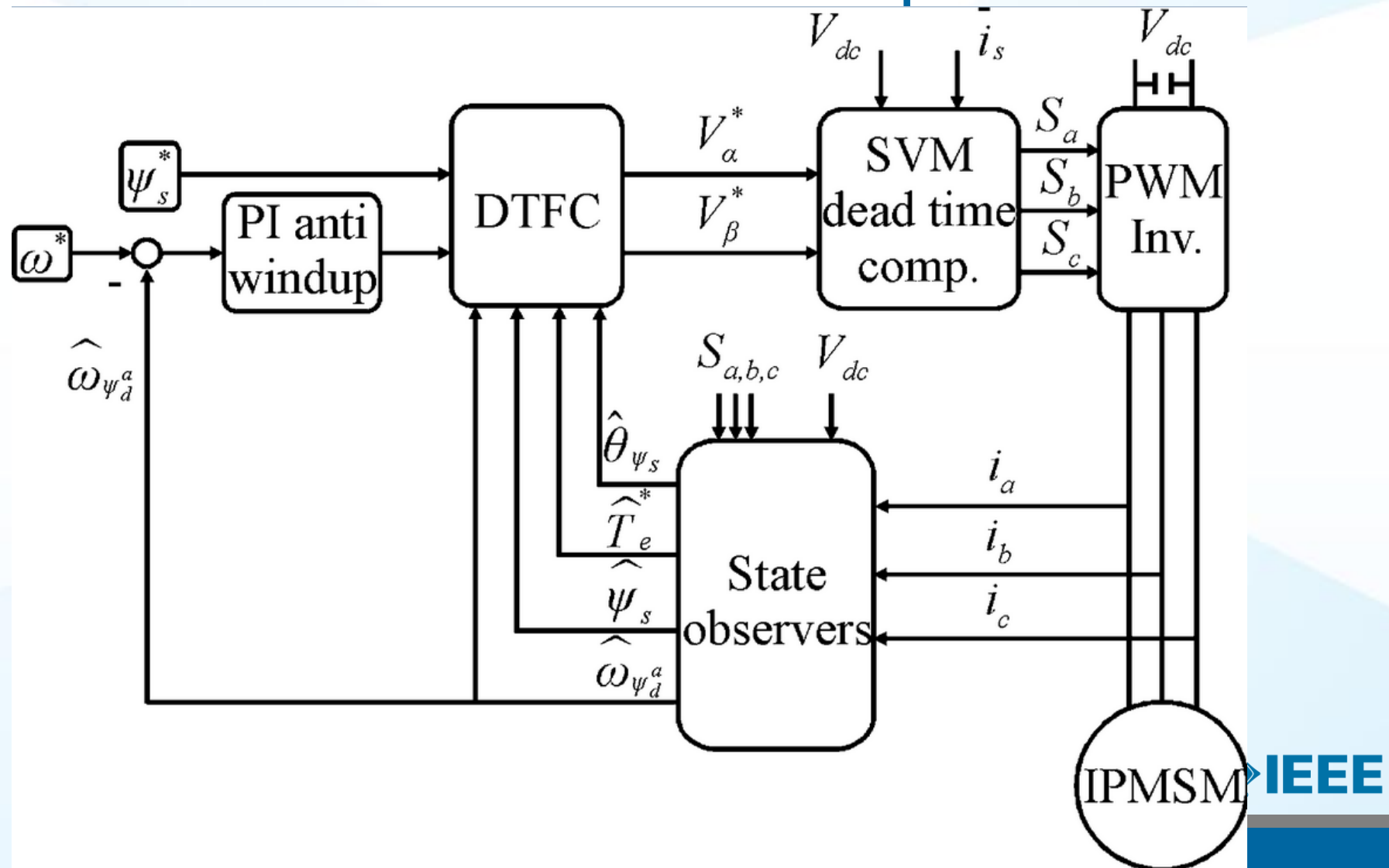

# Equations in TeX Source in HTML version

Let us start with the dq-model of IPMSM in rotor reference frame, where we add and subtract new terms (the last parenthesis) in both equations

$$
V_d = R_s i_d + sL_d i_d - \omega_r L_q i_q + (sL_q i_d - sL_q i_d)
$$
  
\n
$$
V_q = R_s i_q + sL_q i_q + \omega_r (\psi_{\text{PM}} + L_d i_d)
$$
  
\n
$$
+ (\omega_r L_q i_d - \omega_r L_q i_d).
$$
\n(A2)

▼ TeX Source

 $$\qqaligma\{V_d \& F_S i_d + sL_d i_d - \omega_r L_q i_q + (sL_q i_d - sL_q)$ i\_d)\qquad & \hbox{(A1)}\cr V\_q & = R\_s i\_q + sL\_q i\_q + \omega \_r (\psi \_{{\rm PM}} + L\_d i\_d)\cr &\quad + (\omega \_r L\_q i\_d - \omega \_r L\_q i\_d). & \hbox{(A2)}}\$\$

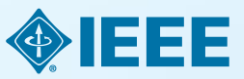

## **Paper Structure Results/discussion**

Demonstrate that you solved the problem or made significant advances

#### **Results: Summarized Data**

- Should be clear and concise
- Use figures or tables with narrative to illustrate findings

#### **Discussion: Interprets the Results**

- Why your research offers a new solution
- Acknowledge any limitations

itmenez-munde & 2 - Let retrieval methods from landsat-s thermal direared sensor day.

the SC algorithm over the whole range of  $\omega$  values increase.

to 3-4 K, except for the TIGR1711 dotsboxe, with an RMSE

of 2 K. This last result is explained by the w distribution, which is biased toward low values of u in this dotabose. When only atmospheric profiles with w values lower than 3 g - cm<sup>-2</sup> cre selected, the SC algorithm provides RMS around 1.5 K, with almost equal values of bias and standar deviation, around 1 K in both cases (with a negative bias, thus the SC underestimates the LST). In contrast, when only to

values higher than  $3x - cm^{-2}$  are considered, the SC algorithm

provides RMSEs higher than 5 K. In these coses, it is preferable.

to calculate the atmospheric functions of the SC algorithm diractly from (3) rother than approximating them by a polynomial

V. DISCUSSION AND CONCLUSION The two Londsot-3 TIR bands allow the intercompanison of two LST retrieval methods based on different physical gs, such as the SC (only one TIR band required)

[9], and it could be used to generate consistent LST products<br>from the historical Landsat data using a single algorithm. An

advantage of the SC algorithm is that, apart from surface emis-

sivity, only water vapor content is required as input. However,

it is expected that enters on LST become unnoceptable for high water vapor contents (e.g.,  $> 3$  g - cm<sup>-2</sup>). This problem can be partly solved by computing the atmospheric functions directly<br>from  $\tau$ ,  $L_w$ , and  $L_d$  values [see (5)], or also by including

sir temperature as input [15]. A main advantage of the SW

algorithm is that it performs well over global conditions and,

thus, a wide range of water vapor values; and that it only requires water vapor as input (apart from surface emissivity at the two TIR bands). However, the SW algorithm can be

only applied to the new Landsat-8 TIRS data, since previous

values of typically less than 1.5 K, although for the SC al-

gorithm, this accuracy is only achieved for  $u$  values below 3 g - cm<sup>-2</sup>. Algorithm testing also showed that the SW errors

are lower than the SC errors for increasing water vapor, and

vice versa, or demonstrated in the simulation study presented in Sobrino and Jimsteac-Musics [18]. Although an extensive

volidation exercise from in sits measurements is required to

nuses the performance of the two LST algorithms, the results

obtained for the simulated data, the sensitivity analysis, as well as the previous findings for algorithms with the same mothe-

motical structure give confidence in the algorithm accuracies

The LST algorithms presented in this letter were tested with simalated data sets obtained for a variety of global atmospheric<br>conditions and surface emissivities. The results showed RMSE

TM/ETM sensors only had one TIR band.

antimoted have.

rifima (two TIR bands required). Direct inversion we transfer equation, which can be considered

ceithm, is nonumed to be a "ground-truth"

profition that the information about the

and L<sub>2</sub>) is accurate enough. The SC alsoen this letter is a continuation of the previous SC<br>relaped for Londsot-4 and Londsot-5 TM sensors, on ETM+ sensor on board the Landsat-7 platform.

fit approach as given by [4].

Represence [1] J. R. Irons, J. L. Devest, and J. A. Rond, "The next Landact sciedits

1503

**Results**

- and some [4] VC Karias and M. Anderson, "Advances in thermal infrared remote sensing for land surface modeling," Agric. Forest Meisterol., vol. 149, no. 12,
- ing for land surface modeling," Agric, Rivar Ministers), vol. 149, no. 12,<br>pp. 2011-2010, Dec. 2009.<br>[3] 2.-L. Li, B.-R. Ting, R. We, R. Ren, G. Yim, E. Whe, I. F. Trigs,<br>[3] 2.-L. Li, Bobdino, "Butellite-derived land surf
- and  $\sim$  A contrast, and<br>and particular fields are considered in the simulation of the state<br> $\sim$  1.11, pp. 14–5,  $\sim$  1.12,  $\sim$  15, and<br> $\sim$  1.12,  $\sim$  1.12,  $\sim$  1.12,<br> $\sim$  1.12,  $\sim$  1.12,  $\sim$  1.12,<br> $\sim$  1.12,  $\sim$  1
- Renote Smr., vol. 63, nn. 7, pp. 839-852, Jul. 1997.
- [8] J. A. Emil, J. E. Schott, F. D. Palluconi, D. L. Helder, S. J. Hook, E. L. Meridian, G. Chandler, and E. M. O'Donnell, "London' TM and ETM+ thermal band calibration," Con. J. Jimmit Seno., vol. 29, no. 2, pp. 141-152, 2005.<br>[9] J. C. Resinso Maffee, J. Cristinal, J. A. Sobrino, G. Shria, M. Ninyania
- 
- vol. 80, no. 36, pp. 3113-5117, 1975.<br>[11] J. A. Schrino, 2.-1., Lt. M. F. Stoll, and F. Racker, "Maiti-channel and
- multi-angle algorithma for estimating sea and land surface temperature with ATSR data," Jot. J. Revote Sens., vol. 17, no. 11, pp. 2089-0114,
- $[12]$  J. C. Reals<br>ao-Mañoz and J. A. Sobrino, "Spid-vindow conflicionis der land surface temperature retrieval from low-casolation thermal infrared sectors," AEEE Grandt Service Sext. Lett., vol. 5, no. 4, pp. 805-809, Dat. 2008.
- [12] A. Back, G. F. Anderson, F. K. Anharyn, J. K. Chevrynd, L. S. Bernstein, E. F. Sherich J. C. Bernstein, E. F. Sherica J. M. T. Sherica J. M. T. Sherica J. Dier's Monaci. Honoren AFR, MA, USA: Air Force Ran, Leb., 1999.<br>[14] A. M. Kuldridge, S. J. Hook, C. I. Grove, and G. Rivers, "The ASTER.
- spectral Brazyl venders 2.0," Severit Scar, Deriver, vol. 115, no. 4, pp. 711-715, Apr. 2009.<br> $[15]$  J. Cristinal, J. C. Residents Medica, J. A. Science, M. Ninyarsk, and
- $\mu$   $\mu$   $\mu$   $\mu$   $\mu$   $\mu$   $\mu$   $\mu$   $\mu$   $\mu$   $\mu$   $\mu$   $\mu$   $\mu$   $\mu$   $\mu$   $\mu$   $\mu$   $\mu$   $\mu$   $\mu$   $\mu$   $\mu$   $\mu$   $\mu$   $\mu$   $\mu$   $\mu$   $\mu$   $\mu$   $\mu$   $\mu$
- C. Daleci, R. Desgoni, M. Pascón, A. J. Gest, L. Reimberger<br>S. R. Healt, H. Hersbach, R. V. Hölm, L. Indoen, P. Kaliberg, M. Kabler M. Morricard, A. R. MoNulle, R. M. Minga-Sanc, J.-I. Montrette, R.-K. Park, C. Peutey, R. de Rossey, C. Toroloto, J.-N. Thiệpaut, and F. Vitari, "The ERA-Interim recordy six" Configuration and performance of the data assimilation system," Q. J. R. Meteoral, Soc., vol. 137, no. 656, pp. 255-697, 2011.<br>C. Motor, C. Durin-Alarcia, J. C. Resinan-Markon, and J. A. Sobrino
- $127$ "Global Atmospheric Frodies from Rennslysis Information (GAFRI): A new deterative for read simulations in the thermal infrared region," NEEE Pranz. Gezaci. Remote Senz., 2014, submitted for publication.
- $[18]$  ). A. Sobrino and J. C. Realmo-Mafter, "Land surface temperature retrieval from thermal infrared data: An assessment in the context of the surface processes and ecosystem shanges through response analysis (SPECTRA) mission," J. Geophys. Sex., vol. 110, no. DOS, p. D16000,

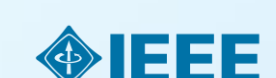

#### **Discussion**

## **Paper Structure Conclusion**

- Explain what the research has achieved
	- As it relates to the problem stated in the Introduction
	- Revisit the key points in each section
	- Include a summary of the main findings, important conclusions and implications for the field
- Provide benefits and shortcomings of:
	- The solution presented
	- Your research and methodology
- Suggest future areas for research

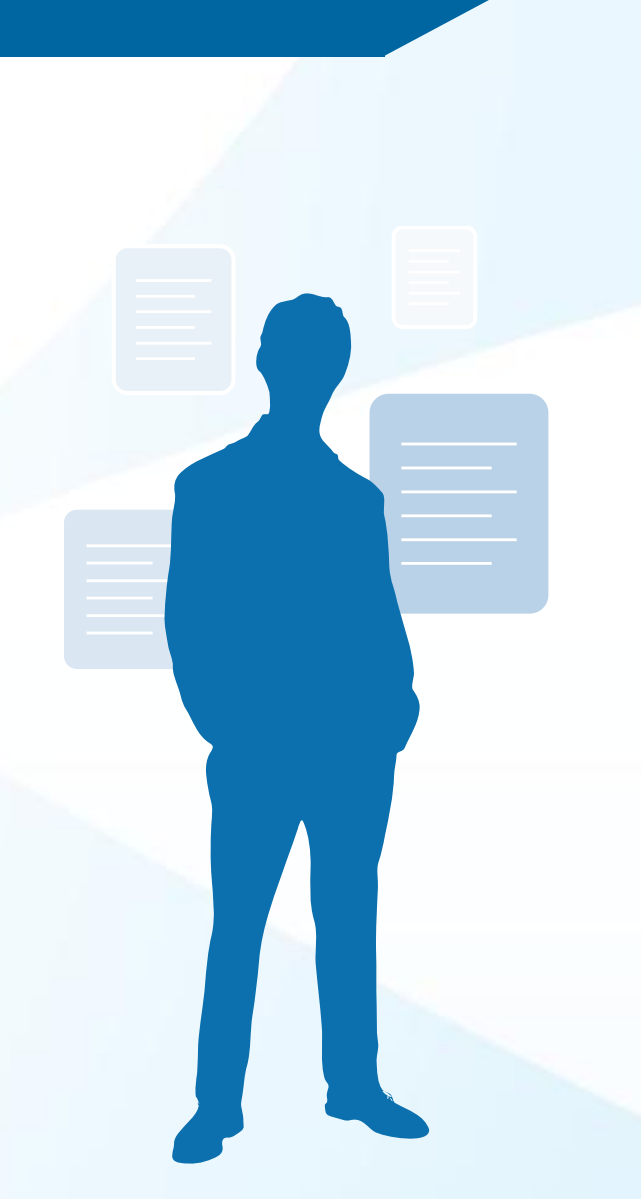

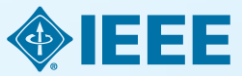

## **Paper Structure References**

- Support and validate the  $\bullet$ hypothesis your research proves, disproves or resolves
- There is no limit to the  $\bullet$ number of references
	- But use only those that directly support our work
- Ensure proper author  $\bullet$ attribution
	- Author name, article title, publication name, publisher, year published, volume, chapter and page number
	- IEEE journals generally follow a citation numbering system

We then have

**Letta** 

```
(P^{i,+}_{i}+P^{i,-}_{i})^{2}=(P^{i,+}_{i}-P^{i,-}_{i})^{2}+4P^{i,+}_{i}P^{i,-}_{i}<(\hat{P}_t^{a,+} - \hat{P}_t^{a,-})^2 + 4\hat{P}_t^{a,+}\hat{P}_t^{a,-}-(\hat{P}^{a,+} + \hat{P}^{a,-})^2.
```
Since  $P^{h,+}_t-P^{h,-}_t=P^{h,+}_t-\hat{P}^{s,-}_t$  , we then have  $P^{h,+}_t< P^{h,+}_t$  . and  $P_i^{\text{a.s.}} < P_i^{\text{a.s.}}$ . Because the operational cost is an increasing function of  $(P_i^{s,+}, P_i^{s,-})$ , we obtain that

 $c_{n/m}[P_i^{t,+},P_i^{s,-}] < c_{n/m}[P_i^{t,+},P_i^{s,-}].$ 

Therefore the optimal pair  $\{P_i^{k+},P_i^{k-}\}$  must satisfy that  $P_i^{k+1}P_i^{k-}=0,$  i.e., only one of  $P_i^{k+1},P_i^{k-}$  can be non-zero.  $\blacksquare$ 

#### REPERINCES

[1] "Renewables: Energy You can Count on," Tech. Rep. Union of Concerned Scientists, 2013.

- [2] S. Collier, "Ten steps to a smarter grid," IEEE Ind. Appl. Mag., vol. 16, ва. 2, рр. 62-68, 2010. [3] J.A. Turner, "A realizable renewable energy future," Sci., vol. 285, no.
- 5428, pp. 687-689, 1999.
- [4] "Exploration of High-Penetration Renewable Hectricity Futures," Tech. Rep. National Renewable Henry Lab., 2012. [5] T. Wiedmann and J. Minx, A Definition of 'Carbon Footprint'. Haup-
- pauge, NY, USA: Nova Science, 2008. [6] J. Carnaco, L. Franqueio, J. Bialaniewicz, E. Galvan, R. Guisado, M. Prata, J. Leon, and N. Morano-Alfonso, "Power-electronic moterns for
- the grid integration of renewable energy sources: A survey," IEEE Trans. Ind. Klectron., vol. 53, no. 4, pp. 1002-1016, 2006.
- [7] H. Ibrahim, A. Binca, and J. Perron, "Energy storage systems chatsc-territion and comparisons," Reverseble Sumptionly Energy Rev., vol. 12, no. 5, pp. 1221-1250, 2008. 181 J. Garcia-Gonzalez, R. de la Muela, L. Santos, and A. Gonzalez, "Sto-
- chartic joint optimization of wind generation and pumped-storage units in an electricity market," IEEE Trans. Power Syst., vol. 23, no. 2, pp. 460-468, 2008. [9] T. D. Nguyen, K.-J. Tamg, S. Zhang, and T. D. Nguyen, "On the mod-
- ug and control of a novel flywhool energy storage nysten," in Proc. C2000, 2010, pp. 1395-1401.<br>hos, T. Bhatacharya, D. Tran, T. Siew, and A. Khambadkone,
	- site energy storage system involving battery and altrecapacitor raic energy management in microgrid applications," IEEE Electron, vol. 26, no. 3, pp. 923-930, 2011.

and J. F. Miller, "Key challenges and recent progress in the locals, and hydrogen storage for clear energy systems,"

- Courses, and 139, and 1, pp. 73-40, 2006.<br>
How with intermediate the product of D. Infield, Theory diverge and its use with interminent<br>
with intermediate company diverge Conversion, vol. 19, and 2, pp.<br>
441-448, 2004.
- [13] K. G. Voshurgh, "Conspressed air energy storage,"  $J$  .<br>Stergy, vol. 2, no. 2, pp. 106–112, 1978. [14] C. Abbey and G. Joos, "Supersapacitor energy strongs for wind en-
- ergy applications," HEEF Trues. Ind. Appl., vol. 41, no. 3, pp. 769-776, 2007.
- [15] P. Brown, J. P. Lopes, and M. Matos, "Optimization of pumped stronge capacity in an inclated power system with large renewable penetration,"  $B\bar{B}25$  Frence Forest Syst., vol. 23, no. 2, pp. 523–531, 2000.
- [16] C. Abbey and G. Joos, "A stochastic optimization approach to rating of energy monge systems in wind-desel isolated grids,"  $H2E$  Trans.<br>Prees: Syst., vol. 24, no. 1, pp. 418-426, 2009.
- [17] Y. Zhang, N. Gatsis, and G. Giannakis, "Robust energy management for microgride with high-penetration renewables," IEEE Trees: Sunsatuable finergy, vol. PP; no. 99, pp. 1-10, 2013.

1000 TO ANNA (TRONG ON SAART GREEN VOL. 5, NO. 4, REV 2014)

[18] S. Boyd, N. Parilds, E. Chu, B. Peleato, and J. Eckstein, "Distributed optimization and statistical learning via the alternating direction method of multipliers," Foundations Trends Mach Learning, vol. 3, no. 1, pp.  $1-172$ , 2010.

[19] G. Calaffore and M. Campi, "The somario approach to robust control

design," (EUE Trenz Autom. Contr., vol. 51, no. 5, pp. 742-753, 2006.)<br>(201 A. Shapiro, D. Dentcheve, and A. Russezveniki, Lectures on Stochastic Programming: Modeling and Theory. Philadelphia, NJ, USA: SIAM,

[21] Y. Zhang, N. Catuis, and G. Ciantaskie, "Risk-constrained energy agement with multiple wind farms," in Proc. IRRE PJS ISC/T. Feb. 2013, pp. 1-6.

- [22] Y. Zhang N. Gatsis, V. Kakatos, and G. Giantakis, "Risk-aware management of distributed energy resources," in Proc. but Couf. Digital
- Signal Process., Jul. 2013, pp. 1-5.<br>[23] P. Yang and A. Neboral, "Hybrid energy storage and generation plan ning with large renewable penetration," in INEE Int. Morkshop Compatat Adv. Mult-Sensor Adaptive Process., Dec. 2013, pp. 1-4.
- [24] EPRI, "Bectricity Bastgy Storage Technology Optices: A White Paper Primer on Applications, Costa, and Banefits," Tech. Rep. EPRI, Palo Alto, CA. USA, 2010.
- 1251 National Solar Rediction Data Base, [Online]. Available: http://medc. and gavisolational databased)<br>
[26] S. Wilcox, National Solar Radiation Database 1991 - 2010 Update
- Univ's Manual, 2012.
- (27) EPRI, "Repowable Energy Technical Assessment Guide TAG-RE-2006," Tech. Rep. EPRI, Palo Alto, CA, USA, 2007. [24] ERCOT Hourty Load Data Archive [Online]. Available: http://www.
- enot.com/gridinfo1cad1cad\_hist/ [29] M. Grant and S. Boyd, CVX: Metlab Software for Disciplined Convex
- Programming, Version 2.0 Beta 2012 [Online]. Available: http://cvsz. com/cvx [30] "MISO Daily Report," 2011, Electric Power Markett: Midwest
- (MISO), FERC [Oxline]. Available: http://www.ferc.gov/narbst-over sight/mkt-electric/midwest/miso-archives.asp
- [31] "CAISO Daily Report," 2011. Electric Power Markets: California (CAISO), FERC [Online]. Available: http://www.ferc.gov/marketoversight'mkt-slectric/california/calso-archives.asp

Peng Yang (S'11) received the II.Sc. degree in electrical engineering from University of Science and Technology, Anhai, China in 2009, and the M.Sc. and Ph.D. degrees in electrical engineering from Washington University in St. Louis, St. Louis<br>MO, USA, is 2011 and 2014, respectively. His Ph.D. advisor is Dr. Arys Nehorsi. His research interests include statistical signs.

processing, optimization, machine learning, and compressive sensing, with applications to smart

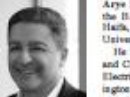

Arys Neboral (S'80-M'83-SM'90-8'94) received the II.Sc. and M.Sc. degrees from the T<sup>echnico</sup>,<br>Haifa, Israel, and the Ph.D. degree from Stanford<br>University, Stanford, CA, USA. He is the Eugene and Martha Lohman Professor

and Chair of the Preston M. Green Department of Electrical and Systems Engineering (ESE) at Washington University in St. Louis (WUSTL), St. Louis, MO, USA. Earlier, he was a faculty member at Yale University and the University of Illinois at Chicago.<br>Dr. Neboral served as Editor-in-Chief of IEEE

TRANSACTIONS ON SERIEL, PROCESSING from 2000 to 2002, From 2003 to 2005 he was the Vice President of the IHEE Signal Processing Society (SPS), the Chair of the Publications Board, and a member of the Executive Committee of this Society. He was the founding Editor of the special columns on Leadership Reflections in 1922) Signal Processing Magazine from 2003 to 2006. He has been a Fellow of the IEEE since 1994, the Royal Statistical Society since 1996, and the AAAS since 2012.

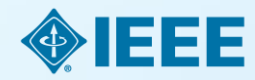

**Properly** cited material

# Working with Citation Management **Software**

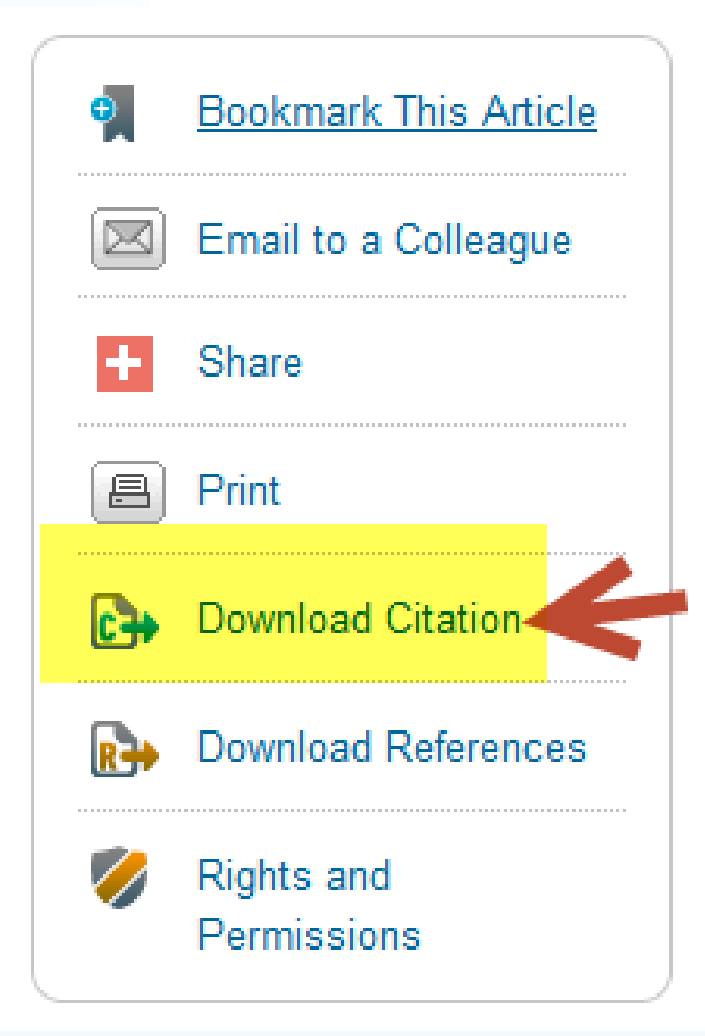

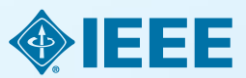

# **Working with Citation Management** Software

#### **DOWNLOAD CITATIONS**

Include:

- ◎ Citation Only
- **Citation & Abstract**

Format:

ig Plain Text

**BibTeX** 

**Refworks** 

EndNote, ProCite,  $\odot$ RefMan

Download Citation

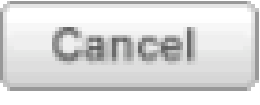

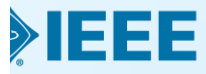

# **Working with Citation Management** Software

Cirkovic, S.; Ristic-Djurovic, J.L.; Ilic, A.Z.; Vujovic, V.; Neskovic, N., "Comparative Analysis of Methods I for Isochronous Magnetic-Field Calculation," in Nuclear Science, IEEE Transactions on , vol.55, no.6, pp.3531-3538, Dec. 2008-

#### doi:-10.1109/TNS.2008.2005498-

keywords: {accelerator magnets; cyclotrons; ion accelerators; magnetic field effects; particle beam focusing; Gordon procedure; cyclotron magnet; ion gyration frequency; isochronous magnetic-field focus calculation; physics computing; sector focused ·

cyclotrons; Acceleration; Coils; Cyclotrons; Extraterrestrial measurements; Frequency ·

measurement; Magnetic analysis; Magnetic field measurement; Magnetic fields; Orbital -

calculations; Shape; Cyclotrons; isochronous field; magnetic fields; particle beam dynamics}, e

URL:<sup>9</sup>http://ieeexplore.ieee.org/stamp/stamp.jsp?tp=&arnumber=4723839&isnumber=4723814

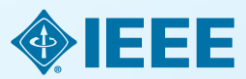

# Writers last task once all sections are written:

- How do they fit together?
- Does each section perform its appointed task?
- Is the order logical?
- Do the ideas flow together? Is it easy to read?
- Does the same material appear more than ones?
- Can it be clearer?
- Is there enough detail?

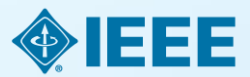

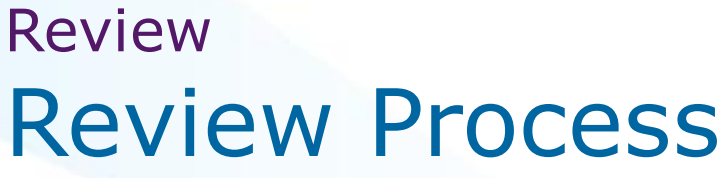

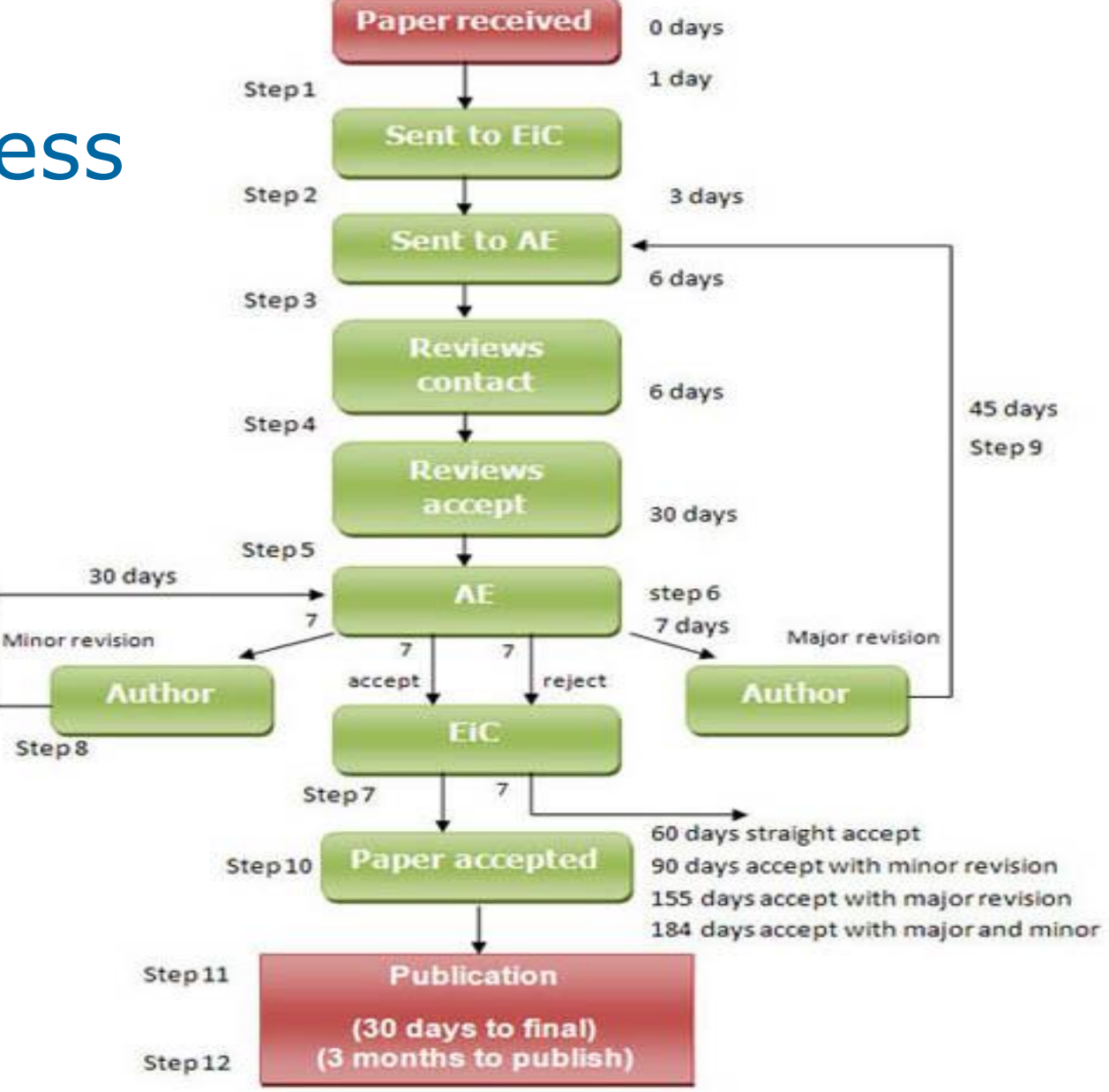

e.g. IEEE Transactions on Information Technology in **Biomedicine** 

# **Audience What IEEE editors and reviewers are looking for**

- Content that is **appropriate, in scope and level, for the journal**
- Clearly written **original material that addresses a new and important problem**
- Valid methods and rationale
- Conclusions that make sense
- Illustrations, tables and graphs that support the text
- References that are current and relevant to the subject

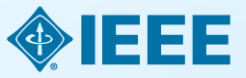

# **Audience Why IEEE editors and reviewers reject papers**

- The content is **not a good fit for the publication**
- There are serious scientific flaws:
	- Inconclusive results or incorrect interpretation
	- Fraudulent research
- It is poorly written
- It does **not address a big enough problem**  or advance the scientific field
- The work **was previously published**
- The **quality is not good enough for the journal**
- **Reviewers have misunderstood the article**

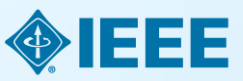

# Ethics

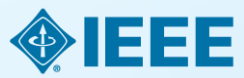

# **Ethics Types of misconduct**

#### Conflict of Interest

• A financial or other relationship with the publication at odds with the unbiased presentation of data or analysis

#### Plagiarism

• Copying another person's work word for word or paraphrasing without proper citation

#### Author Attribution

• Must be given if you use another author's ideas in your article, even if you do not directly quote a source

#### Author involvement/ contributions

- Include any and all who have made a substantial intellectual contribution to the work
- Do not include minor contributors

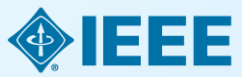

# **Ethics Ethical publishing**

Duplication, Redundancies & Multiple Submissions

- Author must submit original work that:
	- Has not appeared elsewhere for publication
	- Is not under review for another refereed publication
	- Cites previous work
	- Indicates how it differs from the previously published work
	- Authors MUST also **inform the editor** when submitting any previously published work

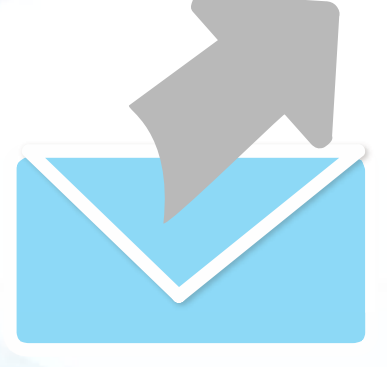

**Refer to our Tips Sheet** 

[http://www.ieee.org/public](http://www.ieee.org/publications_standards/publications/authors/plagiarism_and_multiple_submissions.pdf) [ations\\_standards/publicatio](http://www.ieee.org/publications_standards/publications/authors/plagiarism_and_multiple_submissions.pdf) [ns/authors/plagiarism\\_and\\_](http://www.ieee.org/publications_standards/publications/authors/plagiarism_and_multiple_submissions.pdf) [multiple\\_submissions.pdf](http://www.ieee.org/publications_standards/publications/authors/plagiarism_and_multiple_submissions.pdf)

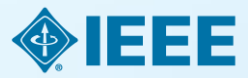

# Where to Publish?

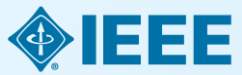

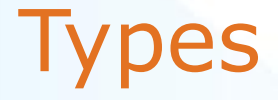

- **Traditional Journals**  Users/Libraries pay for access
- **Open Access Journals**  Author pays, free download
- **Hybrid Journals**  Most articles are traditional, some are open access (author preference)

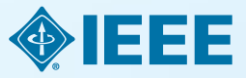

# http://open.ieee.org/

**IEEE OPEN** 

search

**The Author's Choice for Open Access Publishing** 

View Infographic

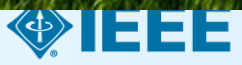

# First Fully Open Access Topical Journals

#### IEEE Computer society

**IEEE Transactions on Emerging Topics in Computing**

**Photonics Journal An IEEE Photonics Society Publication** 

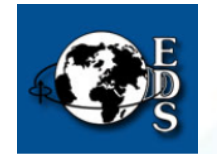

**IEEE Journal of Electron Devices Society**

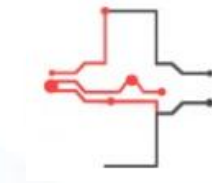

**IEEE Journal of Translational** Engineering in **Health and Medicine** 

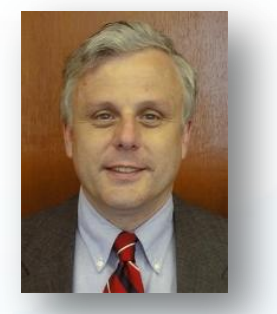

Fabrizio Lombardi, *IEEE Transactions on Emerging Topics in Computing*

Carmen S. Menoni, *IEEE Photonics Journal*

Renuka P. Jindal, *IEEE Journal of Electron Devices Society*

*Editors in Chief*

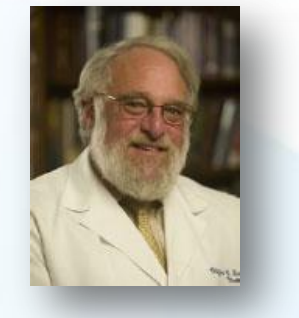

Clifford Dacso, *IEEE Journal of Translational Engineering in Health & Medicine*

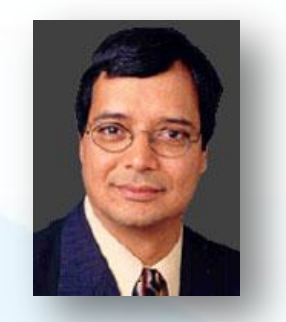

Atam P. Dhawan, *IEEE Journal of Translational Engineering in Health and Medicine*

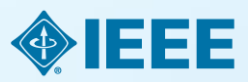

# Since 2014 – Four New OA Topical **Journals**

- **IEEE Exploratory Solid-State Computational Devices and Circuits** 
	- Multi-disciplinary research in solid-state circuits

#### **■ IEEE Life Sciences Letters**

 $-$  Articles that apply methods of quantitative analysis to biological problems at the molecular, cellular, organ, human and population levels

#### **■ IEEE Nanotechnology Express**

Novel and important results on engineering at the nanoscale

#### ■ IEEE Power and Energy Technology System Journal

Practice-oriented articles focusing on the development, planning, design, construction, maintenance, installation and operation of equipment, structures, materials and power systems

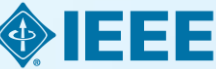

# **Since 2013:**

# **IEEE** Access

**practical innovations : open solutions** 

- A broad-scope **"Megajournal"** to cover **multi-disciplinary topics** that don't naturally fit into one of IEEE's existing primary transactions or journals
- Online-only archival publication: **no page limits**; supporting data and videos encouraged
- **Applications-oriented articles** such as interesting solutions to engineering or information system design challenges, practical experimental techniques, manufacturing methods, etc.

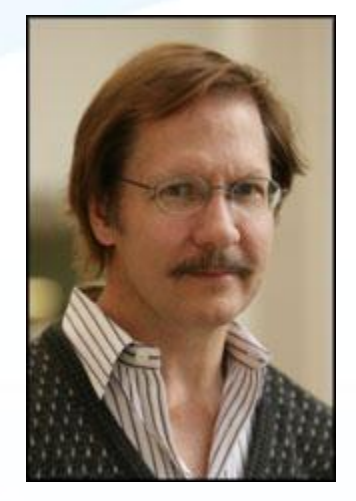

*Dr. Michael Pecht, Editor in Chief*

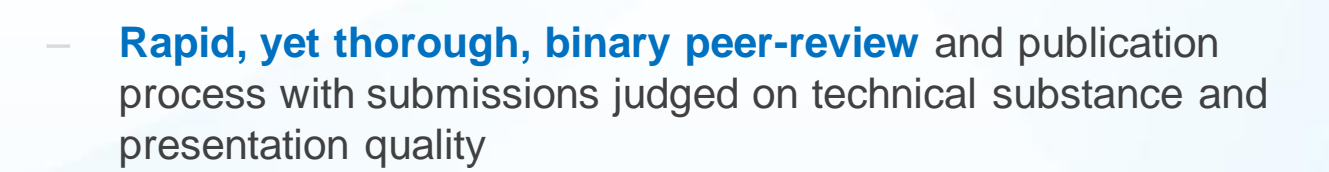

– Readers will **evaluate work through comments** and usage metrics, which are updated frequently and displayed with the abstract of each paper published

#### **More information: www.ieee.org/ieee-access**

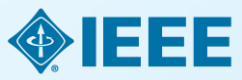

# OA Models Bridge Author Needs

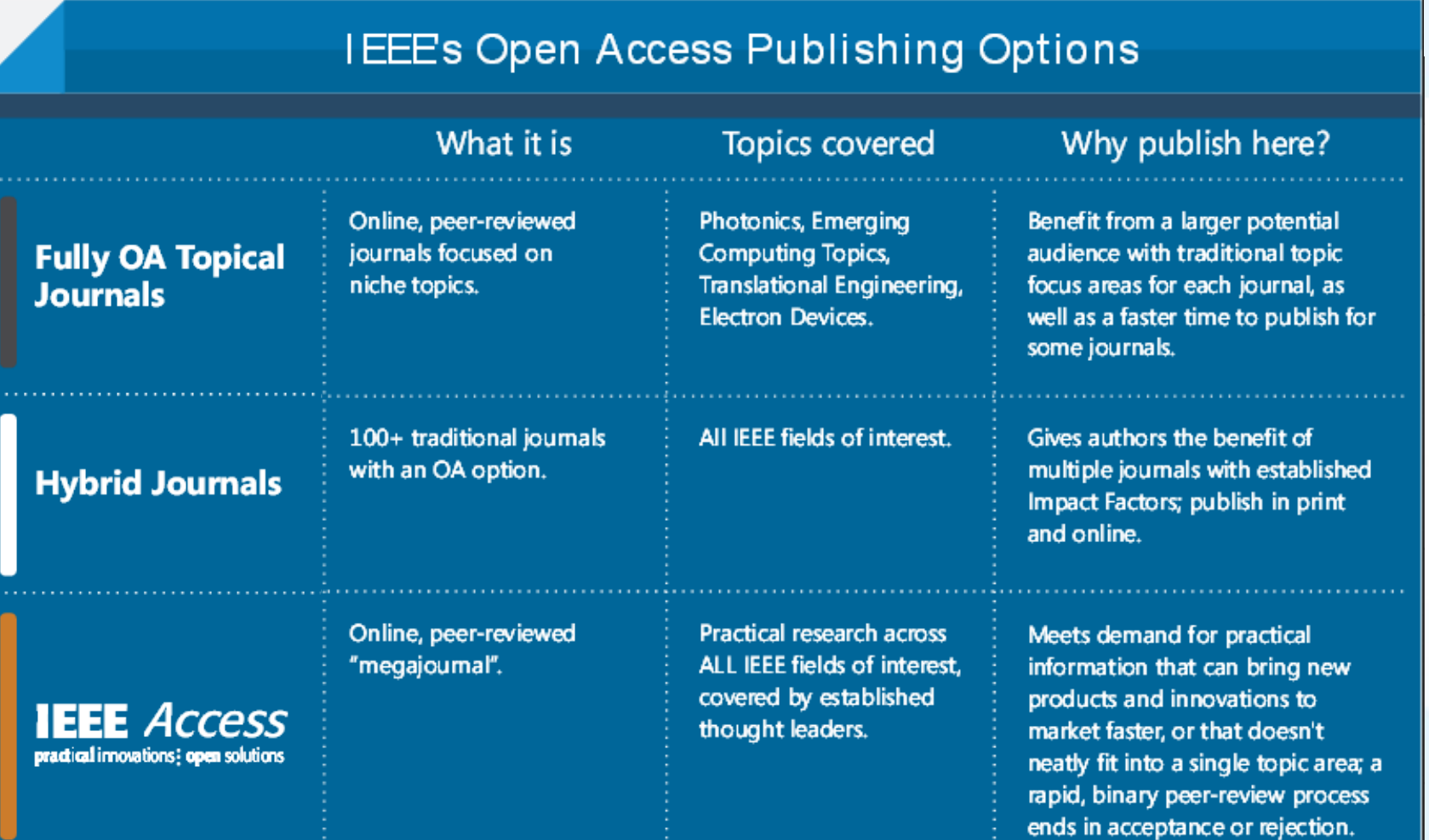

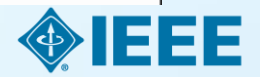

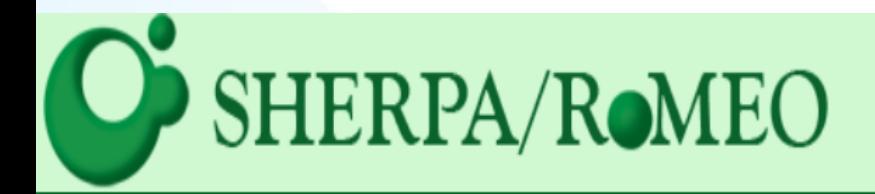

... opening access to resea

Home · Search · Journals · Publishers · FAQ · Suggest ·

#### Search - Publisher copyright policies & self-archiving

English | Español | Magyar | Nederlands | Por

One publisher found when searched for: Publisher: Institute of Electrical and Electronics Engineers

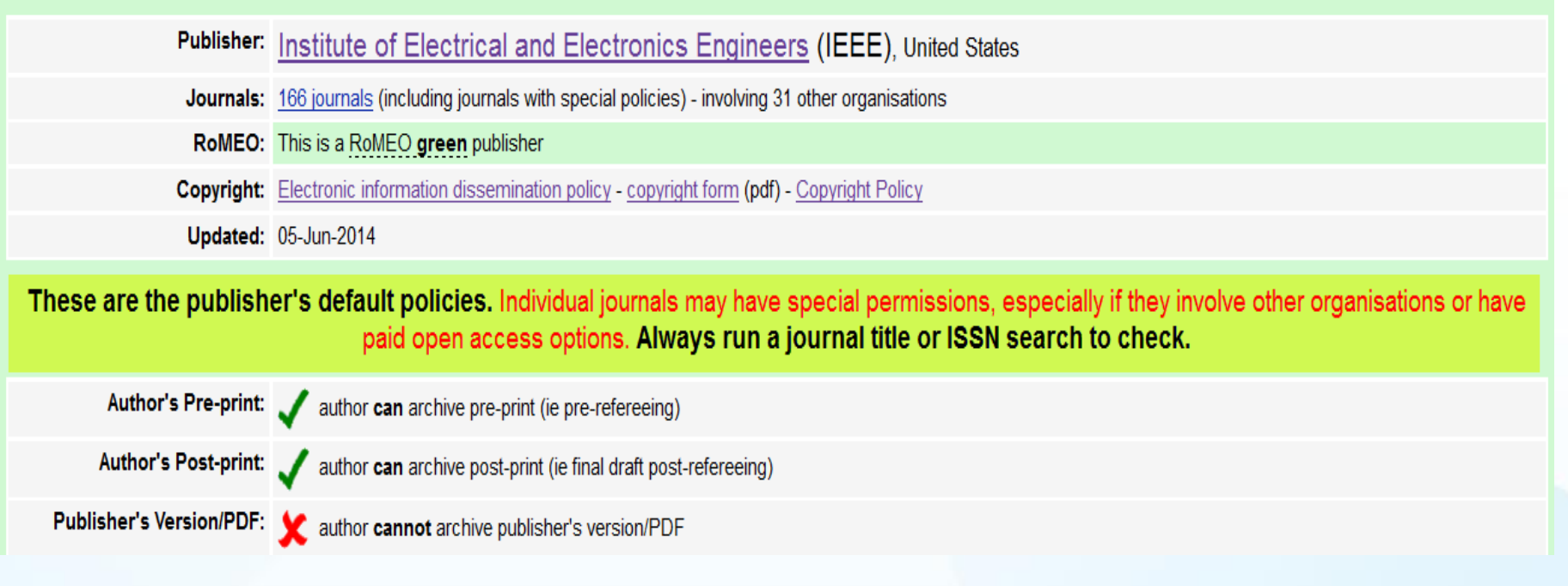

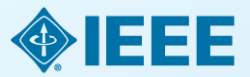

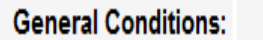

**Exceptions to this policy:** 

- . Author's pre-print on Author's personal website, employers website or publicly accessible server
- Author's post-print on Author's server or Institutional server
- Author's pre-print must be removed upon publication of final version and replaced with either full citation to IEEE work with a Digital Object Identifier or link to article abstract in IEEE Xplore or replaced with Authors post-print
- Author's pre-print must be accompanied with set-phrase, once submitted to IEEE for publication ("This work has been submitted to the IEEE for possible publication. Copyright may be transferred without notice, after which this version may no longer be accessible")
- Author's pre-print must be accompanied with set-phrase, when accepted by IEEE for publication ("(c) 20xx IEEE. Personal use of this material is permitted. Permission from IEEE must be obtained for all other users, including reprinting/republishing this material for advertising or promotional purposes, creating new collective works for resale or redistribution to servers or lists, or reuse of any copyrighted components of this work in other works.")
- IEEE must be informed as to the electronic address of the pre-print
- If funding rules apply authors may post Author's post-print version in funder's designated repository
- . Author's Post-print Publisher copyright and source must be acknowledged with citation (see above set statement)
- . Author's Post-print Must link to publisher version with DOI
- · Publisher's version/PDF cannot be used
- Publisher copyright and source must be acknowledged

Mandated OA: Compliance data is available for 12 funders

Paid Open Access: IEEE Open Access Publishing Options

• OAJ - RoMEO Green

**RoMEO Publisher ID:** 38 - Suggest an update for this record

Link to this page: http://www.sherpa.ac.uk/romeo/pub/38/

This summary is for the publisher's *default* policies and changes or exceptions can often be negotiated by authors. All information is correct to the best of our knowledge but should not be relied upon for legal advice.

## **Choose** Find periodicals in IEEE *Xplore*®

Browse by **Title** or **Topic** to find the periodical that's right for your research

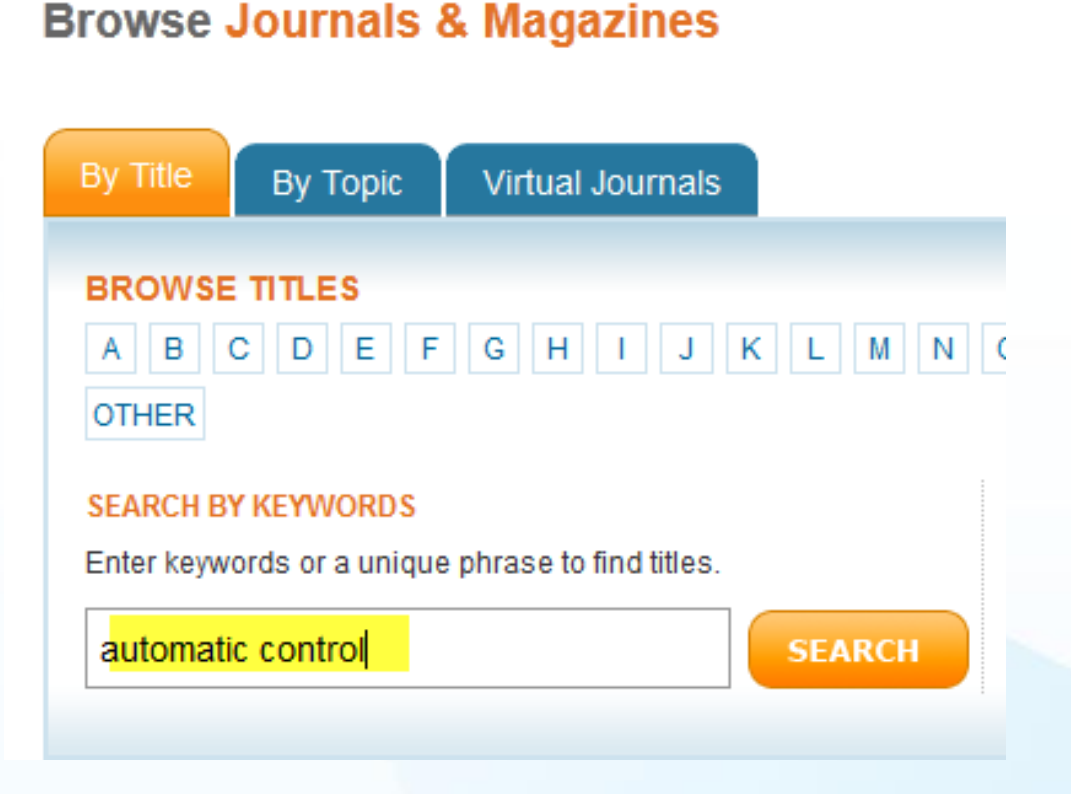

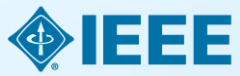

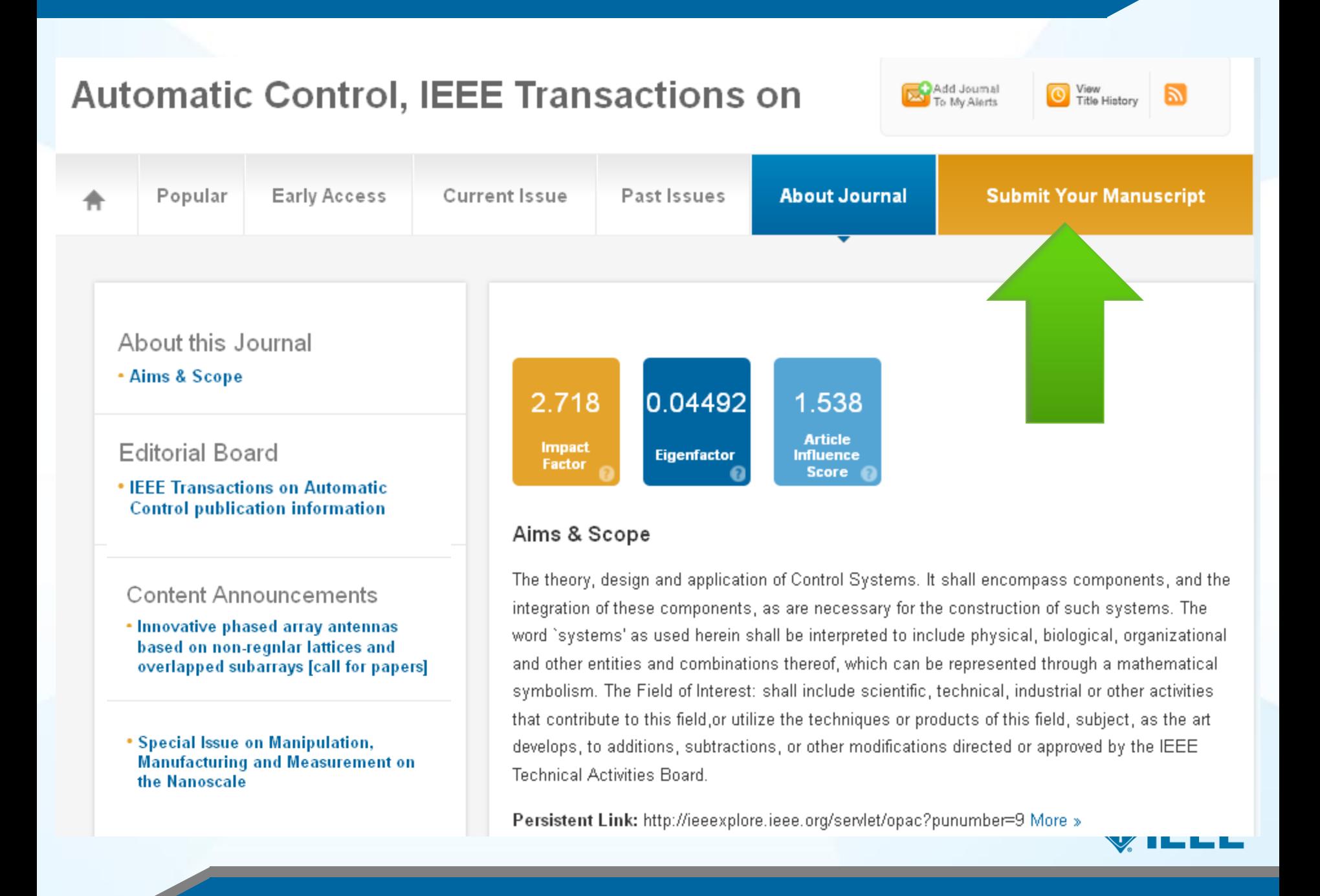

## **Useful articles on IEEE Xplore**

- "**Beginnings and endings: keys to better engineering technical writing**" Pierson, M.M.; Pierson, B.L.,
- "**Hints on writing technical papers and making presentations**" Li, V.O.K.
- *"***How to Get Your Manuscript Published in this Transactions in Six Months or Less**" Williams, Dylan F.

## **http://ieeexplore.ieee.org**

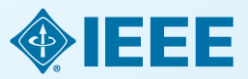

# Key sites to remember

#### **Manuscript "How to write":**

[http://www.ieee.org/publications\\_standards/publications/authors/author](http://www.ieee.org/publications_standards/publications/authors/author_guide_interactive.pdf) [\\_guide\\_interactive.pdf](http://www.ieee.org/publications_standards/publications/authors/author_guide_interactive.pdf)

#### **IEEE Author Tools**

[http://www.ieee.org/publications\\_standards/publications/authors/author](http://www.ieee.org/publications_standards/publications/authors/author_tools.html) [\\_tools.html](http://www.ieee.org/publications_standards/publications/authors/author_tools.html)

**IEEE Conference Search and Calls for Papers:**  [http://www.ieee.org/conferences\\_events/index.html](http://www.ieee.org/conferences_events/index.html)

#### **IEEE Xplore:** [http://ieeexplore.ieee.org](http://ieeexplore.ieee.org/)

#### **IEEE Xplore information, training and tools:**  <http://www.ieee.org/go/clientservices>

**IEEE Journal Citation reports:**  [http://www.ieee.org/publications\\_standards/publications/journmag/journ](http://www.ieee.org/publications_standards/publications/journmag/journalcitations.html) [alcitations.html](http://www.ieee.org/publications_standards/publications/journmag/journalcitations.html)

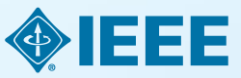

### Publicly available authorship videos in IEEE.tv

- **How to write papers for MTT:**   $\Box$ [https://ieeetv.ieee.org/conference-highlights/how-to-write](https://ieeetv.ieee.org/conference-highlights/how-to-write-papers-for-mtt)[papers-for-mtt](https://ieeetv.ieee.org/conference-highlights/how-to-write-papers-for-mtt)
- **How to write and publish a technical paper**:
- Part 1: [https://ieeetv.ieee.org/ieeetv-specials/how-to-publish-a](https://ieeetv.ieee.org/ieeetv-specials/how-to-publish-a-technical-paper-with-ieee-part-1-overview-publishing-options-from-ieee)[technical-paper-with-ieee-part-1-overview-publishing-options](https://ieeetv.ieee.org/ieeetv-specials/how-to-publish-a-technical-paper-with-ieee-part-1-overview-publishing-options-from-ieee)[from-ieee](https://ieeetv.ieee.org/ieeetv-specials/how-to-publish-a-technical-paper-with-ieee-part-1-overview-publishing-options-from-ieee)
- Part 2: [https://ieeetv.ieee.org/ieeetv-specials/how-to-publish-a](https://ieeetv.ieee.org/ieeetv-specials/how-to-publish-a-technical-paper-with-ieee-part-2-audience-paper-structure)[technical-paper-with-ieee-part-2-audience-paper-structure](https://ieeetv.ieee.org/ieeetv-specials/how-to-publish-a-technical-paper-with-ieee-part-2-audience-paper-structure)
- Part 3: [https://ieeetv.ieee.org/ieeetv-specials/how-to-publish-a](https://ieeetv.ieee.org/ieeetv-specials/how-to-publish-a-technical-paper-with-ieee-part-3-ethics-where-to-publish-open-access-impact-factor)[technical-paper-with-ieee-part-3-ethics-where-to-publish-open](https://ieeetv.ieee.org/ieeetv-specials/how-to-publish-a-technical-paper-with-ieee-part-3-ethics-where-to-publish-open-access-impact-factor)[access-impact-factor](https://ieeetv.ieee.org/ieeetv-specials/how-to-publish-a-technical-paper-with-ieee-part-3-ethics-where-to-publish-open-access-impact-factor)

Part 4: [https://ieeetv.ieee.org/ieeetv-specials/how-to-publish-a](https://ieeetv.ieee.org/ieeetv-specials/how-to-publish-a-technical-paper-with-ieee-part-4-using-ieee-xplore-and-other-author-tools)[technical-paper-with-ieee-part-4-using-ieee-xplore-and-other](https://ieeetv.ieee.org/ieeetv-specials/how-to-publish-a-technical-paper-with-ieee-part-4-using-ieee-xplore-and-other-author-tools)[author-tools](https://ieeetv.ieee.org/ieeetv-specials/how-to-publish-a-technical-paper-with-ieee-part-4-using-ieee-xplore-and-other-author-tools)

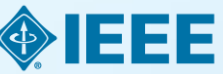

### **THANK YOU!**

Eszter Lukács

IEEE Client Services Manager - Europe

[e.lukacs@ieee.org](mailto:e.lukacs@ieee.org)

Web: [www.ieee.org/go/clientservices](http://www.ieee.org/go/clientservices)

**❖ Check my training dates on Twitter:** [@IEEE\\_elukacs](https://twitter.com/IEEE_elukacs)

 $*+49$  **30 44319367 Office in Berlin** 

**\*+49 1705632738** Mobile

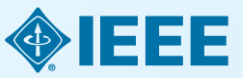

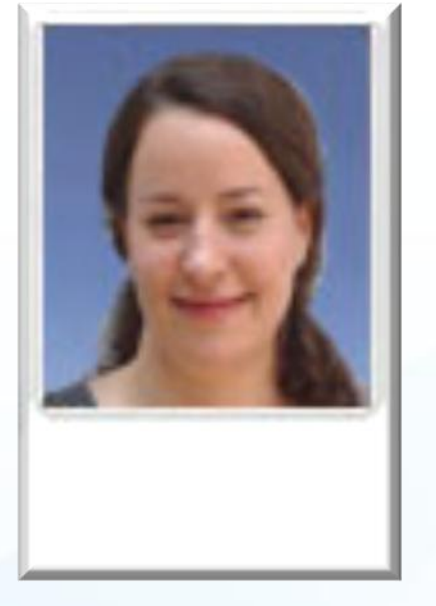